# Package 'GPBayes'

August 6, 2022

<span id="page-0-0"></span>Type Package

Title Tools for Gaussian Process Modeling in Uncertainty Quantification

**Version** 0.1.0-4

Date 2022-8-1

Maintainer Pulong Ma <mpulong@gmail.com>

Description Gaussian processes (GPs) have been widely used to model spatial data, spatiotemporal data, and computer experiments in diverse areas of statistics including spatial statistics, spatio-temporal statistics, uncertainty quantification, and machine learning. This package creates basic tools for fitting and prediction based on GPs with spatial data, spatiotemporal data, and computer experiments. Key characteristics for this GP tool include: (1) the comprehensive implementation of various covariance functions including the Matérn family and the Confluent Hypergeometric family with isotropic form, tensor form, and automatic relevance determination form, where the isotropic form is widely used in spatial statistics, the tensor form is widely used in design and analysis of computer experiments and uncertainty quantification, and the automatic relevance determination form is widely used in machine learning; (2) implementations via Markov chain Monte Carlo (MCMC) algorithms and optimization algorithms for GP models with all the implemented covariance functions. The methods for fitting and prediction are mainly implemented in a Bayesian framework; (3) model evaluation via Fisher information and predictive metrics such as predictive scores; (4) built-in functionality for simulating GPs with all the implemented covariance functions; (5) unified implementation to allow easy specification of various GPs.

License GPL  $(>= 2)$ 

Encoding UTF-8

BugReports <https://github.com/pulongma/GPBayes/issues>

**Imports** Rcpp  $(>= 1.0.1)$ , stats, methods

LinkingTo Rcpp, RcppEigen, RcppProgress

SystemRequirements GNU Scientific Library version >= 2.5

NeedsCompilation yes

Author Pulong Ma [aut, cre]

RoxygenNote 7.1.1

<span id="page-1-0"></span>Repository CRAN Date/Publication 2022-08-06 06:00:02 UTC

# R topics documented:

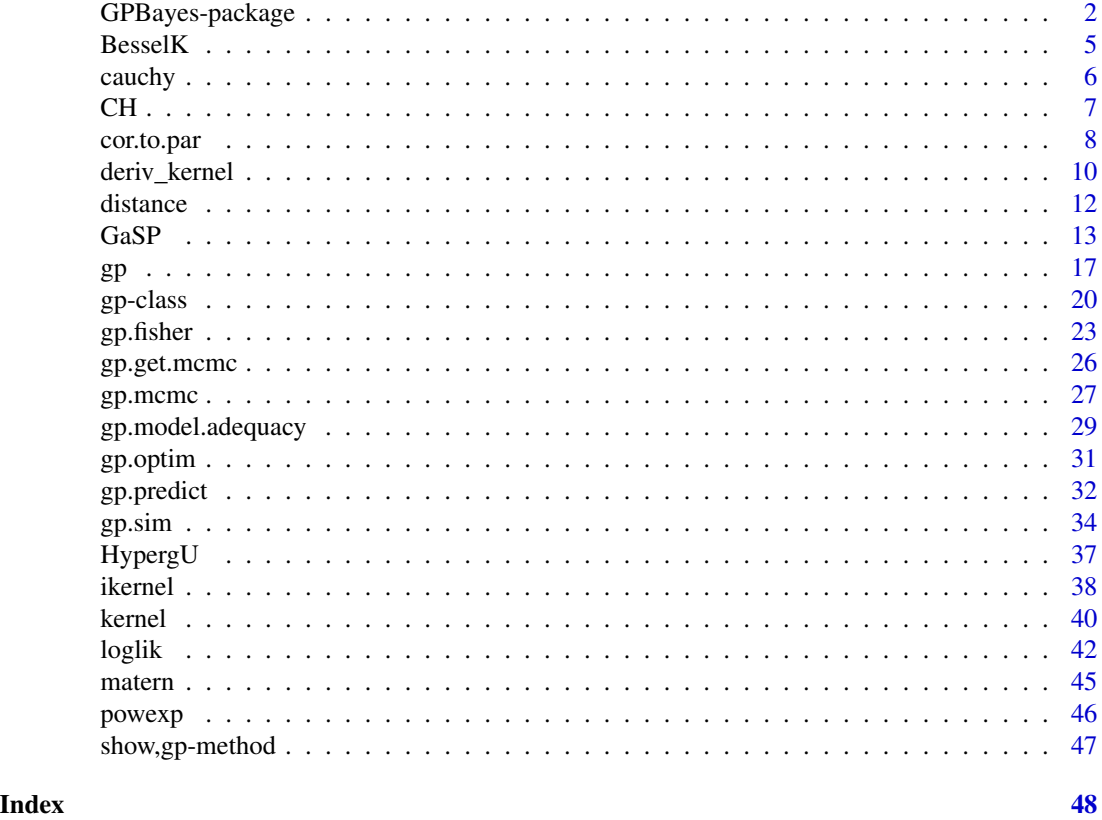

<span id="page-1-1"></span>GPBayes-package *Tools for Gaussian Stochastic Process Modeling in Uncertainty Quantification*

#### Description

Gaussian processes (GPs) have been widely used to model spatial data, spatio-temporal data, and computer experiments in diverse areas of statistics including spatial statistics, spatio-temporal statistics, uncertainty quantification, and machine learning. This package creates basic tools for fitting and prediction based on GPs with spatial data, spatio-temporal data, and computer experiments. Key characteristics for this GP tool include: (1) the comprehensive implementation of various covariance functions including the Matérn family and the Confluent Hypergeometric family with isotropic form, tensor form, and automatic relevance determination form, where the isotropic form is widely used in spatial statistics, the tensor form is widely used in design and analysis of computer experiments and uncertainty quantification, and the automatic relevance determination form

# <span id="page-2-0"></span>GPBayes-package 3

is widely used in machine learning; (2) implementations via Markov chain Monte Carlo (MCMC) algorithms and optimization algorithms for GP models with all the implemented covariance functions. The methods for fitting and prediction are mainly implemented in a Bayesian framework; (3) model evaluation via Fisher information and predictive metrics such as predictive scores; (4) built-in functionality for simulating GPs with all the implemented covariance functions; (5) unified implementation to allow easy specification of various GPs.

#### Details

- Data types: For many scientific applications, spatial data, spatio-temporal data, and computer experiments arise naturally. This package provides a comprehensive set of basic tools to fit GaSP models for univariate and multivariate spatial data, spatio-temporal data, computer experiments. Various covariance functions have been implemented including the Confluent Hypergeometric covariance functions, the Matérn covariance functions, the Gaussian covariance function, the generalized Cauchy covariance function. These covariance families can be in isotropic form, in tensor form, or in automatic relevance determination form. The routines [kernel](#page-39-1) and [ikernel](#page-37-1) contain the details of implementation.
- Model simulation: This package can simulate realizations from GaSP for different types of data including spatial data, spatio-temporal data, and computer experiments. This feature is quite useful in part because benchmarks are used to evaluate the performance of GaSP models. This functionality is implemented in the routine gp. sim.
- Model fitting: Both maximum likelihood methods (or its variants) and Bayes estimation methods such as maximum a posterior (MAP) and Markov chain Monte Carlo (MCMC) methods are implemented. In this package, the nugget parameter is included in the model by default for the sake of better prediction performance and stable computation in practice. In addition, the smoothness parameter in covariance functions such as the Matérn class and the Confluent Hypergeometric class can be estimated. The routine  $gp$  optim provides optimization based estimation approaches and the routine [gp.mcmc](#page-26-1) provides MCMC algorithms based estimation approaches.
- Model prediction: Prediction is made based on the parameter estimation procedure. If maximum likelihood estimation (MLE) methods are used for parameter estimation, the plug-in approach is used for prediction in the sense that MLEs of parameters are plugged into posterior predictive distributions. If partial Bayes methods (e.g., maximum a posterior) are used, the plug-in approach is used for prediction as well. If fully Bayes methods via MCMC algorithms are used, posterior samples are drawn from posterior predictive distributions. The routine [gp.mcmc](#page-26-1) allows prediction to be made within the MCMC algorithms, while the routine [gp.predict](#page-31-1) generates prediction with estimated parameters.
- Model assessment: Tools for assessing model adequacy are included in a Bayesian context. Deviance information criteria (DIC), log pointwise predictive density, and log joint predictive density can be computed via the routine [gp.model.adequacy](#page-28-1).

#### Author(s)

Pulong Ma <mpulong@gmail.com>

#### References

• Cressie, N. (1993). "Statistics for Spatial Data." John Wiley & Sons, New York, revised edition.

- <span id="page-3-0"></span>• Ma and Bhadra (2019). "Beyond Matérn: On a Class of Interpretable Confluent Hypergeometric Covariance Functions." arXiv: 1911.05865. <https://arxiv.org/abs/1911.05865>.
- Sacks, Jerome, William J Welch, Toby J Mitchell, and Henry P Wynn. (1989). "Design and Analysis of Computer Experiments." *Statistical Science* 4(4). Institute of Mathematical Statistics: 409–435.
- Santner, Thomas J., Brian J. Williams, and William I. Notz. (2018). "The Design and Analysis of Computer Experiments"; 2nd Ed. New York: Springer.
- Stein, Michael L. (1999). "Interpolation of Spatial Data." Springer Science & Business Media, New York.

#### See Also

[GaSP](#page-12-1)

#### Examples

```
#####################################################################
#####################################################################
############## Examples for fitting univariate GP models ############
## Set up the Sine example from the tgp package
code = function(x)y = (sin(pix/5) + 0.2xcos(4*pi*x/5))*(x<=9.6) + (x/10-1)*(x>9.6)}
n=100
input = seq(0, 20, length=n)XX = seq(0, 20, length=99)Ztrue = code(input)
set.seed(1234)
output = Ztrue + rnorm(length(Ztrue), sd=0.1)
df.data = data.frame(x=c(input), y=output, y.true=Ztrue)
## fitting a GaSP model with the Cauchy prior
fit = GaSP(formula=~1, output, input,
          param=list(range=3, nugget=0.1, nu=2.5),
          smooth.est=FALSE, input.new=XX,
          cov.model=list(family="matern", form="isotropic"),
          proposal=list(range=.35, nugget=.8, nu=0.8),
          dtype="Euclidean", model.fit="Cauchy_prior", nsample=3000,
          burnin=500, verbose=TRUE)
## fitting a GaSP model with the beta prior
fit = GaSP(formula=~1, output, input,
          param=list(range=3, nugget=0.1, nu=2.5),
          smooth.est=FALSE, input.new=XX,
          cov.model=list(family="matern", form="isotropic"),
          prior=list(range=list(a=1,b=1,lb=0,ub=20),
                   nugget=list(a=1,b=1,lb=0,ub=var(output)),
          proposal=list(range=.35, nugget=.8, nu=0.8),
```
#### <span id="page-4-0"></span> $BesselK$  5

```
dtype="Euclidean", model.fit="Beta_prior", nsample=3000,
           burnin=500, verbose=TRUE))
## fitting a GaSP model with the marginal maximum likelihood approach
fit = GaSP(formula=~1, output, input,
          param=list(range=3, nugget=0.1, nu=2.5),
           smooth.est=FALSE, input.new=XX,
           cov.model=list(family="matern", form="isotropic"),
           dtype="Euclidean", model.fit="MMLE", verbose=TRUE)
## fitting a GaSP model with the profile maximum likelihood approach
fit = GaSP(formula=~1, output, input,
           param=list(range=3, nugget=0.1, nu=2.5),
           smooth.est=FALSE, input.new=XX,
           cov.model=list(family="matern", form="isotropic"),
           dtype="Euclidean", model.fit="MPLE", verbose=TRUE)
```
BesselK *Modified Bessel function of the second kind*

### Description

This function calls the GSL scientific library to evaluate the modified Bessel function of the second kind.

#### Usage

BesselK(nu, z)

#### Arguments

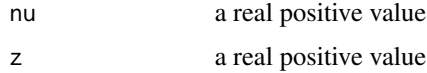

#### Value

a numerical value

#### Author(s)

Pulong Ma <mpulong@gmail.com>

# See Also

[matern](#page-44-1)

<span id="page-5-0"></span>

This function computes the generalized Cauchy correlation function given a distance matrix. The generalized Cauchy covariance is given by

$$
C(h)=\left\{1+\left(\frac{h}{\phi}\right)^{\nu}\right\}^{-\alpha/\nu},
$$

where  $\phi$  is the range parameter.  $\alpha$  is the tail decay parameter.  $\nu$  is the smoothness parameter. The case where  $\nu = 2$  corresponds to the Cauchy covariance model, which is infinitely differentiable.

# Usage

cauchy(d, range, tail, nu)

# Arguments

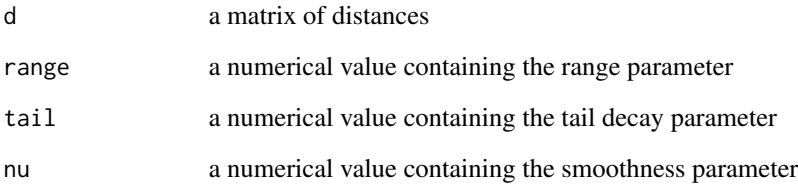

# Value

a numerical matrix

# Author(s)

Pulong Ma <mpulong@gmail.com>

# See Also

[kernel](#page-39-1)

This function computes the Confluent Hypergeometric correlation function given a distance matrix. The Confluent Hypergeometric correlation function is given by

$$
C(h) = \frac{\Gamma(\nu + \alpha)}{\Gamma(\nu)} \mathcal{U}\left(\alpha, 1 - \nu, \left(\frac{h}{\beta}\right)^2\right),\,
$$

where  $\alpha$  is the tail decay parameter.  $\beta$  is the range parameter.  $\nu$  is the smoothness parameter.  $\mathcal{U}(\cdot)$ is the confluent hypergeometric function of the second kind. For details about this covariance, see Ma and Bhadra (2019) at <https://arxiv.org/abs/1911.05865>.

# Usage

CH(d, range, tail, nu)

# Arguments

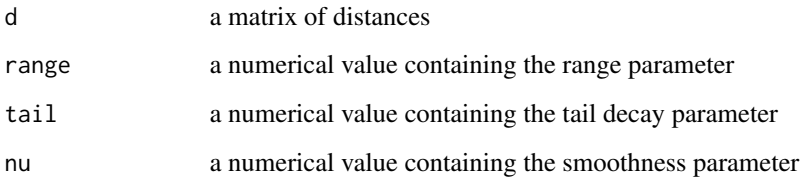

#### Value

a numerical matrix

#### Author(s)

Pulong Ma <mpulong@gmail.com>

## See Also

[GPBayes-package,](#page-1-1) [GaSP](#page-12-1), [gp,](#page-19-1) [matern](#page-44-1), [kernel](#page-39-1), [ikernel](#page-37-1)

<span id="page-6-1"></span><span id="page-6-0"></span>

<span id="page-7-0"></span>

This function finds the correlation parameter given effective range

# Usage

```
cor.to.par(
 d,
 param,
 family = "CH",
  cor.target = 0.05,lower = NULL,upper = NULL,
  tol = .Machine$double.eps
)
```
# Arguments

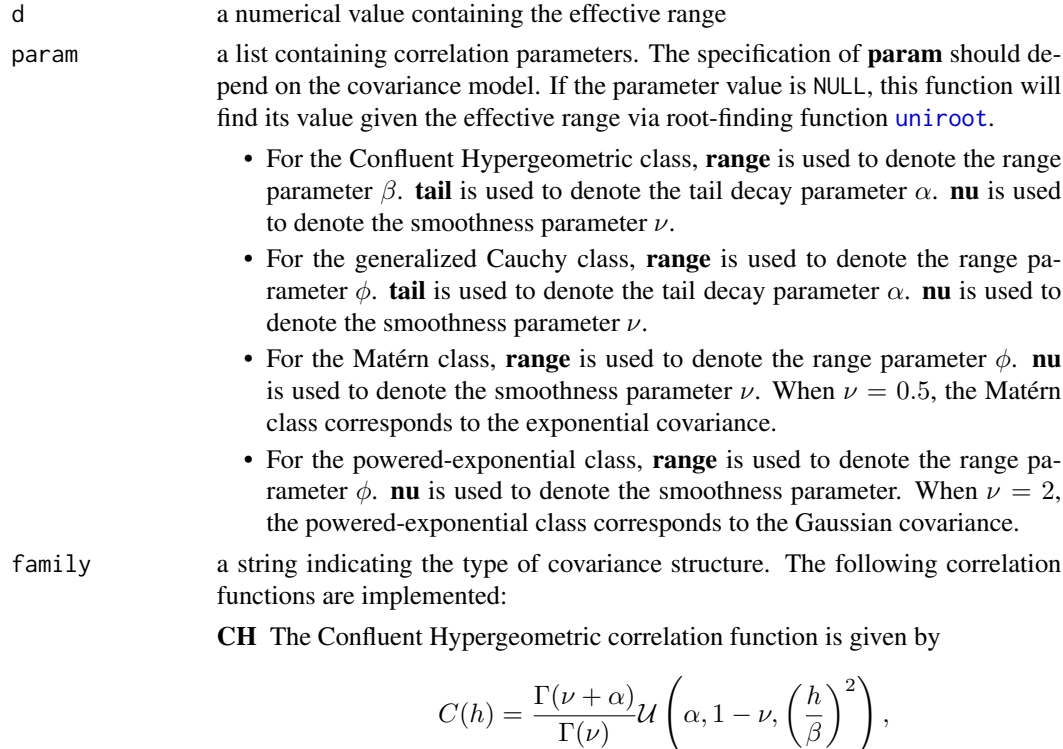

where  $\alpha$  is the tail decay parameter.  $\beta$  is the range parameter.  $\nu$  is the smoothness parameter.  $U(\cdot)$  is the confluent hypergeometric function of the second kind. For details about this covariance, see Ma and Bhadra (2019) at <https://arxiv.org/abs/1911.05865>.

<span id="page-8-0"></span>cauchy The generalized Cauchy covariance is given by

$$
C(h) = \left\{1 + \left(\frac{h}{\phi}\right)^{\nu}\right\}^{-\alpha/\nu}
$$

,

where  $\phi$  is the range parameter.  $\alpha$  is the tail decay parameter.  $\nu$  is the smoothness parameter.

matern The Matérn correlation function is given by

$$
C(h) = \frac{2^{1-\nu}}{\Gamma(\nu)} \left(\frac{h}{\phi}\right)^{\nu} {\cal K}_{\nu}\left(\frac{h}{\phi}\right),
$$

where  $\phi$  is the range parameter.  $\nu$  is the smoothness parameter.  $\mathcal{K}_{\nu}(\cdot)$  is the modified Bessel function of the second kind of order  $\nu$ .

exp The exponential correlation function is given by

$$
C(h) = \exp(-h/\phi),
$$

where  $\phi$  is the range parameter. This is the Matérn correlation with  $\nu = 0.5$ . **matern\_3\_2** The Matérn correlation with  $\nu = 1.5$ .

**matern\_5\_2** The Matérn correlation with  $\nu = 2.5$ .

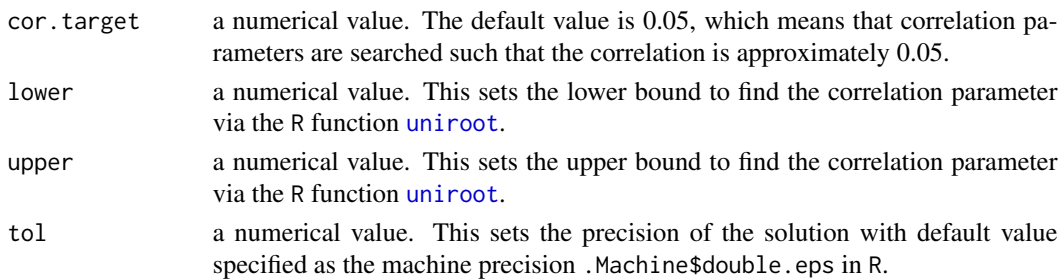

#### Value

a numerical value of correlation parameters

#### Author(s)

Pulong Ma <mpulong@gmail.com>

#### See Also

[GPBayes-package,](#page-1-1) [GaSP](#page-12-1), [kernel](#page-39-1), [ikernel](#page-37-1)

### Examples

```
range = cor.to.par(1,param=list(tail=0.5,nu=2.5), family="CH")
tail = cor.to.par(1,param=list(range=0.5,nu=2.5), family="CH")
range = cor.to.par(1,param=list(nu=2.5),family="matern")
```
<span id="page-9-0"></span>

This function wraps existing built-in routines to construct the derivative of correlation matrix with respect to correlation parameters.

#### Usage

deriv\_kernel(d, range, tail, nu, covmodel)

#### Arguments

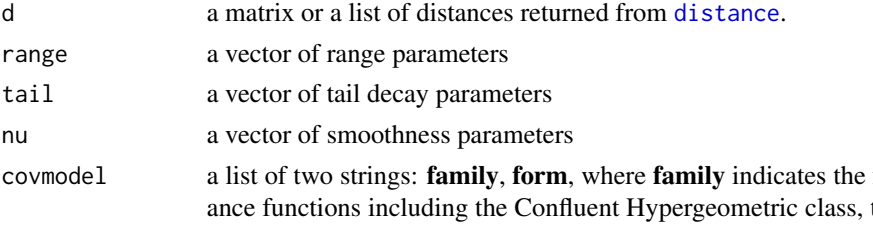

family of covarithe Matérn class, the Cauchy class, the powered-exponential class. form indicates the specific form of covariance structures including the isotropic form, tensor form, automatic relevance determination form.

family CH The Confluent Hypergeometric correlation function is given by

$$
C(h) = \frac{\Gamma(\nu + \alpha)}{\Gamma(\nu)} \mathcal{U}\left(\alpha, 1 - \nu, \left(\frac{h}{\beta}\right)^2\right),\,
$$

where  $\alpha$  is the tail decay parameter.  $\beta$  is the range parameter.  $\nu$  is the smoothness parameter.  $\mathcal{U}(\cdot)$  is the confluent hypergeometric function of the second kind. For details about this covariance, see Ma and Bhadra (2019) at <https://arxiv.org/abs/1911.05865>.

cauchy The generalized Cauchy covariance is given by

$$
C(h)=\left\{1+\left(\frac{h}{\phi}\right)^{\nu}\right\}^{-\alpha/\nu},
$$

where  $\phi$  is the range parameter.  $\alpha$  is the tail decay parameter.  $\nu$  is the smoothness parameter with default value at 2.

matern The Matérn correlation function is given by

$$
C(h) = \frac{2^{1-\nu}}{\Gamma(\nu)} \left(\frac{h}{\phi}\right)^{\nu} K_{\nu}\left(\frac{h}{\phi}\right),\,
$$

where  $\phi$  is the range parameter.  $\nu$  is the smoothness parameter.  $\mathcal{K}_{\nu}(\cdot)$ is the modified Bessel function of the second kind of order  $\nu$ .

- exp This is the Matérn correlation with  $\nu = 0.5$ . This covariance should be specified as **matern** with smoothness parameter  $\nu = 0.5$ .
- **matern\_3\_2** This is the Matérn correlation with  $\nu = 1.5$ . This covariance should be specified as matern with smoothness parameter  $\nu = 1.5$ .
- **matern 5.2** This is the Matérn correlation with  $\nu = 2.5$ . This covariance should be specified as matern with smoothness parameter  $\nu = 2.5$ .

powexp The powered-exponential correlation function is given by

$$
C(h) = \exp\left\{-\left(\frac{h}{\phi}\right)^{\nu}\right\},\,
$$

where  $\phi$  is the range parameter.  $\nu$  is the smoothness parameter. gauss The Gaussian correlation function is given by

$$
C(h) = \exp\left(-\frac{h^2}{\phi^2}\right),\,
$$

where  $\phi$  is the range parameter.

form isotropic This indicates the isotropic form of covariance functions. That is,

$$
C(\mathbf{h}) = C^0(||\mathbf{h}||; \boldsymbol{\theta}),
$$

where  $\|\mathbf{h}\|$  denotes the Euclidean distance or the great circle distance for data on sphere.  $C^0(\cdot)$  denotes any isotropic covariance family specified in family.

tensor This indicates the tensor product of correlation functions. That is,

$$
C(\mathbf{h}) = \prod_{i=1}^d C^0(|h_i|; \theta_i),
$$

where  $d$  is the dimension of input space.  $h_i$  is the distance along the *i*th input dimension. This type of covariance structure has been often used in Gaussian process emulation for computer experiments.

ARD This indicates the automatic relevance determination form. That is,

$$
C(\mathbf{h}) = C^0 \left( \sqrt{\sum_{i=1}^d \frac{h_i^2}{\phi_i^2}}; \boldsymbol{\theta} \right),
$$

where  $\phi_i$  denotes the range parameter along the *i*th input dimension.

# Value

a list of matrices

#### Author(s)

Pulong Ma <mpulong@gmail.com>

#### <span id="page-11-0"></span>12 distance and the state of the state of the state of the state of the state of the state of the state of the state of the state of the state of the state of the state of the state of the state of the state of the state o

# See Also

[CH](#page-6-1), [matern](#page-44-1), [kernel](#page-39-1), [GPBayes-package,](#page-1-1) [GaSP](#page-12-1)

#### Examples

```
input = seq(0, 1, length=10)d = distance(input,input,type="isotropic",dtype="Euclidean")
dR = deriv\_kernel(d, range=0.5, tail=0.2, nu=2.5,covmodel=list(family="CH",form="isotropic"))
```
<span id="page-11-1"></span>distance *Compute distances for two sets of inputs*

# Description

This function computes distances for two sets of inputs and returns a R object.

#### Usage

```
distance(input1, input2, type = "isotropic", dtype = "Euclidean")
```
#### Arguments

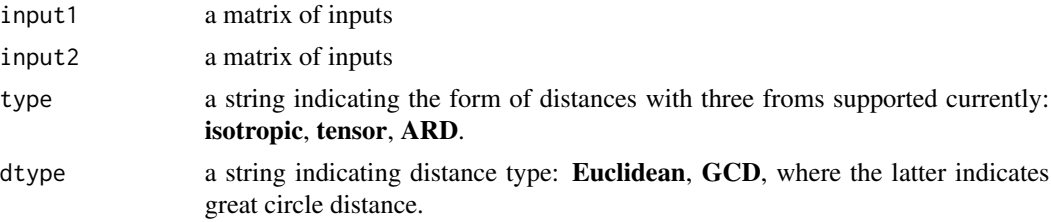

#### Value

a R object holding distances for two sets of inputs. If type is isotropic, a matrix of distances is returned; if type is tensor or ARD, a list of distance matrices along each input dimension is returned.

a numeric vector or matrix of distances

# Author(s)

Pulong Ma <mpulong@gmail.com>

### Examples

```
input = seq(0, 1, length=20)d = distance(input, input, type="isotropic", dtype="Euclidean")
```
<span id="page-12-1"></span><span id="page-12-0"></span>This function serves as a wrapper to build, fit, and make prediction for a Gaussian process model. It calls on functions [gp](#page-16-1), [gp.mcmc](#page-26-1), [gp.optim](#page-30-1), [gp.predict](#page-31-1).

# Usage

```
GaSP(
  formula = -1,
 output,
  input,
 param,
  smooth.est = FALSE,
  input.new = NULL,
 cov.model = list(family = "CH", form = "isotropic"),
 model.fit = "Cauchy_prior",
 prior = list(),proposal = list(range = 0.35, tail = 2, nugget = 0.8, nu = 0.8),
 nsample = 5000,burnin = 1000,
 opt = NULL,bound = NULL,
 dtype = "Euclidean",
  verbose = TRUE
)
```
#### Arguments

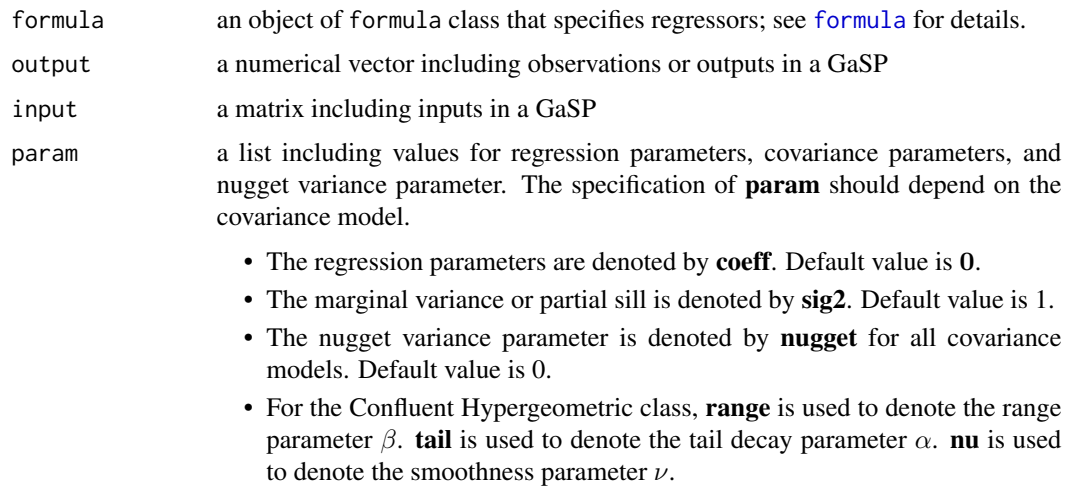

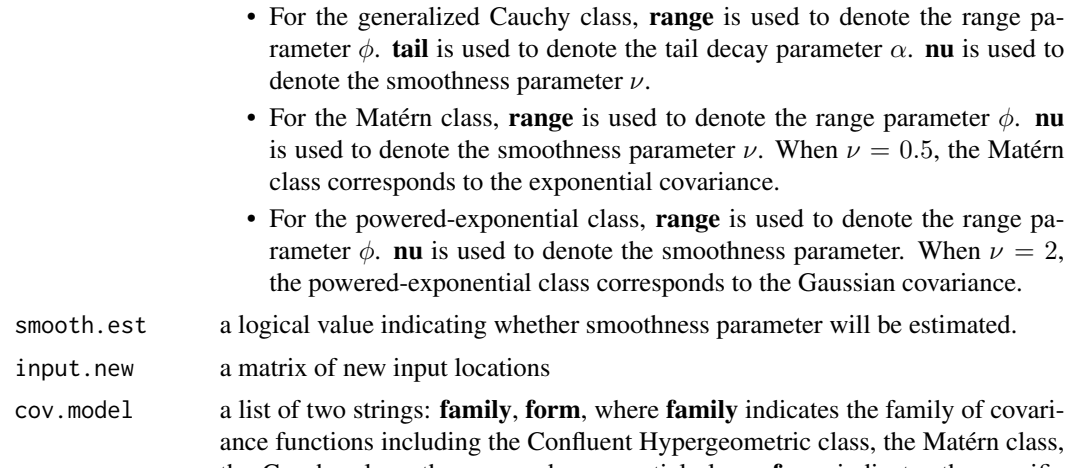

the Cauchy class, the powered-exponential class. form indicates the specific form of covariance structures including the isotropic form, tensor form, automatic relevance determination form.

family CH The Confluent Hypergeometric correlation function is given by

$$
C(h) = \frac{\Gamma(\nu + \alpha)}{\Gamma(\nu)} \mathcal{U}\left(\alpha, 1 - \nu, \left(\frac{h}{\beta}\right)^2\right),\,
$$

where  $\alpha$  is the tail decay parameter.  $\beta$  is the range parameter.  $\nu$  is the smoothness parameter.  $\mathcal{U}(\cdot)$  is the confluent hypergeometric function of the second kind. For details about this covariance, see Ma and Bhadra (2019) at <https://arxiv.org/abs/1911.05865>.

cauchy The generalized Cauchy covariance is given by

$$
C(h)=\left\{1+\left(\frac{h}{\phi}\right)^{\nu}\right\}^{-\alpha/\nu},
$$

where  $\phi$  is the range parameter.  $\alpha$  is the tail decay parameter.  $\nu$  is the smoothness parameter with default value at 2.

matern The Matérn correlation function is given by

$$
C(h) = \frac{2^{1-\nu}}{\Gamma(\nu)} \left(\frac{h}{\phi}\right)^{\nu} K_{\nu}\left(\frac{h}{\phi}\right),\,
$$

where  $\phi$  is the range parameter.  $\nu$  is the smoothness parameter.  $\mathcal{K}_{\nu}(\cdot)$ is the modified Bessel function of the second kind of order  $\nu$ .

exp The exponential correlation function is given by

$$
C(h) = \exp(-h/\phi),
$$

where  $\phi$  is the range parameter. This is the Matérn correlation with  $\nu = 0.5$ .

**matern\_3\_2** The Matérn correlation with  $\nu = 1.5$ . **matern\_5\_2** The Matérn correlation with  $\nu = 2.5$ .

<span id="page-14-0"></span>powexp The powered-exponential correlation function is given by

$$
C(h) = \exp\left\{-\left(\frac{h}{\phi}\right)^{\nu}\right\},\,
$$

where  $\phi$  is the range parameter.  $\nu$  is the smoothness parameter. gauss The Gaussian correlation function is given by

$$
C(h) = \exp\left(-\frac{h^2}{\phi^2}\right),\,
$$

where  $\phi$  is the range parameter.

form isotropic This indicates the isotropic form of covariance functions. That is,

$$
C(\mathbf{h}) = C^0(||\mathbf{h}||; \boldsymbol{\theta}),
$$

where  $\|\mathbf{h}\|$  denotes the Euclidean distance or the great circle distance for data on sphere.  $C^0(\cdot)$  denotes any isotropic covariance family specified in family.

tensor This indicates the tensor product of correlation functions. That is,

$$
C(\mathbf{h}) = \prod_{i=1}^d C^0(|h_i|; \theta_i),
$$

where  $d$  is the dimension of input space.  $h_i$  is the distance along the *i*th input dimension. This type of covariance structure has been often used in Gaussian process emulation for computer experiments.

ARD This indicates the automatic relevance determination form. That is,

$$
C(\mathbf{h}) = C^0 \left( \sqrt{\sum_{i=1}^d \frac{h_i^2}{\phi_i^2}}; \boldsymbol{\theta} \right),
$$

where  $\phi_i$  denotes the range parameter along the *i*th input dimension.

model.fit a string indicating the choice of priors on correlation parameters:

- Cauchy\_prior This indicates that a fully Bayesian approach with objective priors is used for parameter estimation, where location-scale parameters are assigned with constant priors and correlation parameters are assigned with half-Cauchy priors (default).
- Ref\_prior This indicates that a fully Bayesian approach with objective priors is used for parameter estimation, where location-scale parameters are assigned with constant priors and correlation parameters are assigned with reference priors. This is only supported for isotropic covariance functions. For details, see [gp.mcmc](#page-26-1).
- Beta\_prior This indicates that a fully Bayesian approach with subjective priors is used for parameter estimation, where location-scale parameters are assigned with constant priors and correlation parameters are assigned with [beta](#page-0-0) priors parameterized as  $Beta(a, b, lb, ub)$ . In the beta distribution, **lb** and ub are the support for correlation parameters, and they should be determined based on domain knowledge. a and b are two shape parameters with default values at 1, corresponding to the uniform prior over the support  $(lb, ub).$

<span id="page-15-0"></span>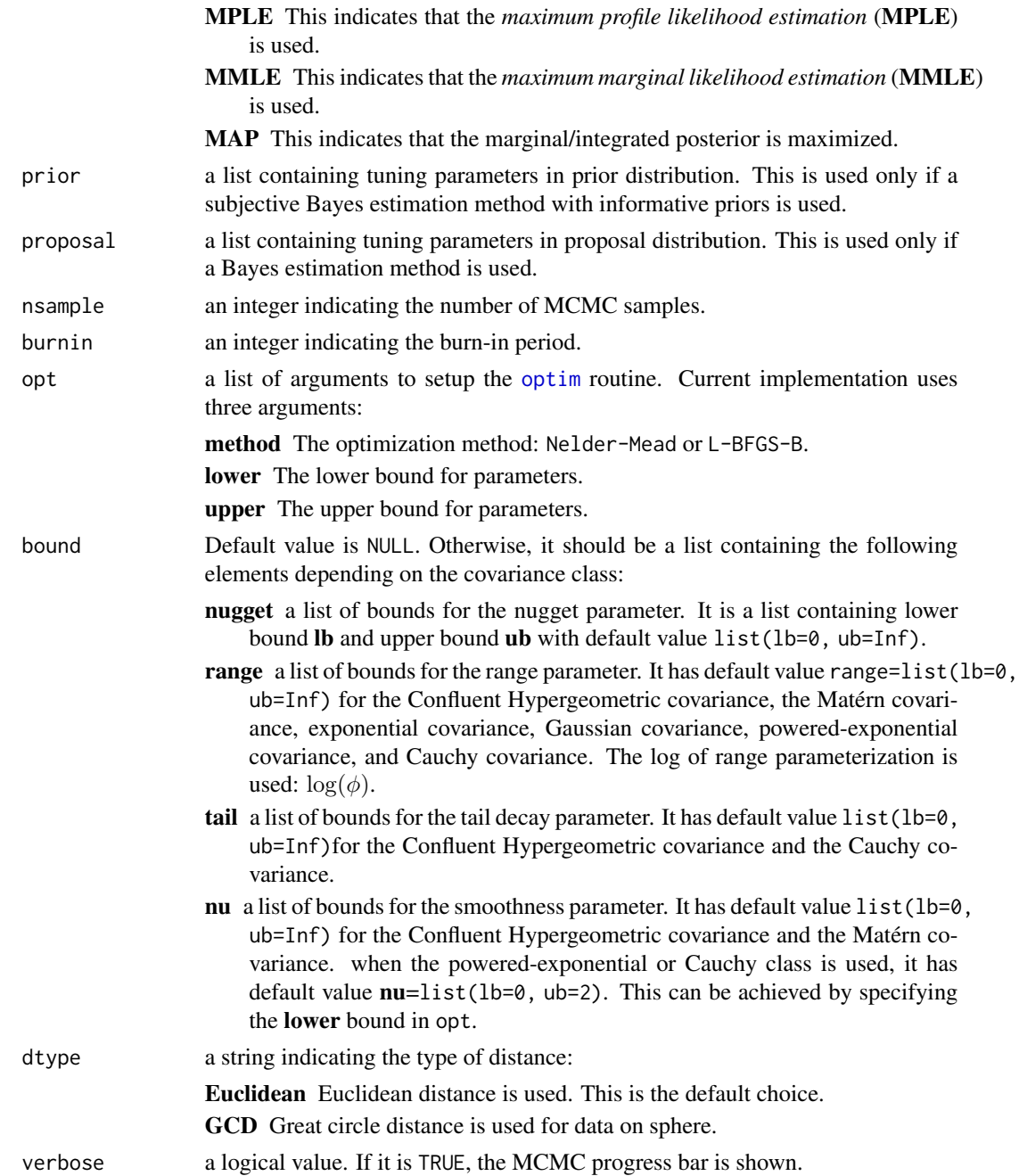

# Value

a list containing the S4 object [gp](#page-19-1) and prediction results

# Author(s)

Pulong Ma <mpulong@gmail.com>

# <span id="page-16-0"></span>See Also

[GPBayes-package](#page-1-1), [gp](#page-16-1), [gp.mcmc](#page-26-1), [gp.optim](#page-30-1), [gp.predict](#page-31-1)

# Examples

```
code = function(x){
y = (sin(pixx/5) + 0.2xcos(4*pi*x/5))*(x<=9.6) + (x/10-1)*(x>9.6)return(y)
}
n=100
input = seq(0, 20, length=n)XX = seq(0, 20, length=99)Ztrue = code(input)
set.seed(1234)
output = Ztrue + rnorm(length(Ztrue), sd=0.1)
# fitting a GaSP model with the objective Bayes approach
fit = GaSP(formula=~1, output, input,
         param=list(range=3, nugget=0.1, nu=2.5),
          smooth.est=FALSE, input.new=XX,
          cov.model=list(family="matern", form="isotropic"),
          proposal=list(range=.35, nugget=.8, nu=0.8),
          dtype="Euclidean", model.fit="Cauchy_prior", nsample=50,
          burnin=10, verbose=TRUE)
```
#### <span id="page-16-1"></span>gp *Construct the* S4 *object [gp](#page-19-1)*

#### Description

This function constructs the S4 object [gp](#page-19-1) that is used for Gaussian process model fitting and prediction.

### Usage

```
gp(
  formula = -1,
  output,
  input,
 param,
  smooth.est = FALSE,
  cov.model = list(family = "CH", form = "isotropic"),
  dtype = "Euclidean"
)
```
# <span id="page-17-0"></span>Arguments

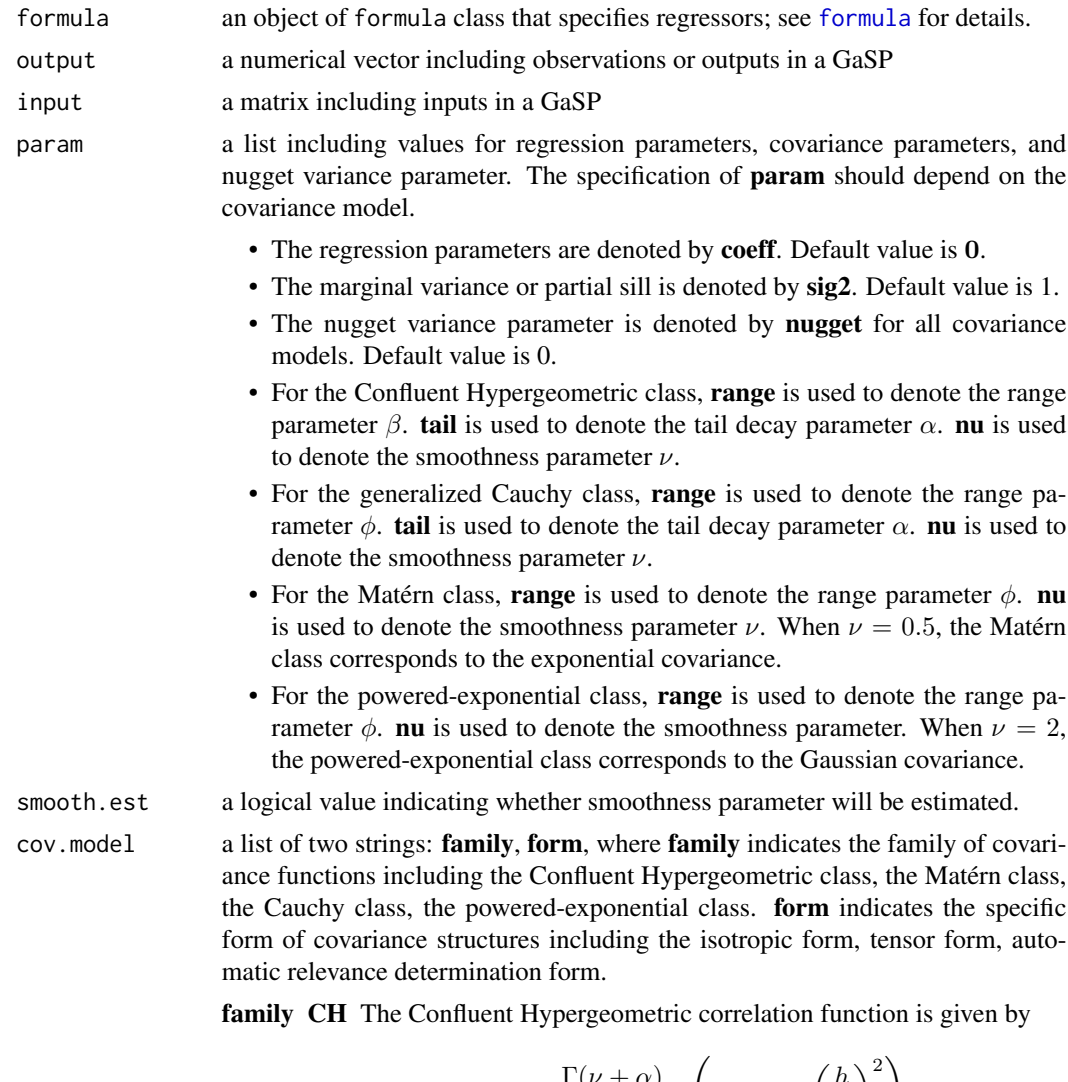

$$
C(h) = \frac{\Gamma(\nu + \alpha)}{\Gamma(\nu)} \mathcal{U}\left(\alpha, 1 - \nu, \left(\frac{h}{\beta}\right)^2\right),
$$

where  $\alpha$  is the tail decay parameter.  $\beta$  is the range parameter.  $\nu$  is the smoothness parameter.  $U(\cdot)$  is the confluent hypergeometric function of the second kind. For details about this covariance, see Ma and Bhadra (2019) at <https://arxiv.org/abs/1911.05865>.

cauchy The generalized Cauchy covariance is given by

$$
C(h) = \left\{1 + \left(\frac{h}{\phi}\right)^{\nu}\right\}^{-\alpha/\nu},
$$

where  $\phi$  is the range parameter.  $\alpha$  is the tail decay parameter.  $\nu$  is the smoothness parameter with default value at 2.

matern The Matérn correlation function is given by

$$
C(h) = \frac{2^{1-\nu}}{\Gamma(\nu)}\left(\frac{h}{\phi}\right)^{\nu}\mathcal{K}_{\nu}\left(\frac{h}{\phi}\right),
$$

where  $\phi$  is the range parameter.  $\nu$  is the smoothness parameter.  $\mathcal{K}_{\nu}(\cdot)$ is the modified Bessel function of the second kind of order  $\nu$ .

exp The exponential correlation function is given by

$$
C(h) = \exp(-h/\phi),
$$

where  $\phi$  is the range parameter. This is the Matérn correlation with  $\nu = 0.5$ .

**matern** 3 2 The Matérn correlation with  $\nu = 1.5$ .

**matern 5 2** The Matérn correlation with  $\nu = 2.5$ .

powexp The powered-exponential correlation function is given by

$$
C(h) = \exp\left\{-\left(\frac{h}{\phi}\right)^{\nu}\right\},\,
$$

where  $\phi$  is the range parameter.  $\nu$  is the smoothness parameter.

gauss The Gaussian correlation function is given by

$$
C(h) = \exp\left(-\frac{h^2}{\phi^2}\right),\,
$$

where  $\phi$  is the range parameter.

form isotropic This indicates the isotropic form of covariance functions. That is,

$$
C(\mathbf{h}) = C^0(||\mathbf{h}||; \boldsymbol{\theta}),
$$

where  $\|\mathbf{h}\|$  denotes the Euclidean distance or the great circle distance for data on sphere.  $C^0(\cdot)$  denotes any isotropic covariance family specified in family.

tensor This indicates the tensor product of correlation functions. That is,

$$
C(\mathbf{h}) = \prod_{i=1}^d C^0(|h_i|; \theta_i),
$$

where  $d$  is the dimension of input space.  $h_i$  is the distance along the *i*th input dimension. This type of covariance structure has been often used in Gaussian process emulation for computer experiments.

ARD This indicates the automatic relevance determination form. That is,

$$
C(\mathbf{h}) = C^0 \left( \sqrt{\sum_{i=1}^d \frac{h_i^2}{\phi_i^2}}; \boldsymbol{\theta} \right),
$$

where  $\phi_i$  denotes the range parameter along the *i*th input dimension.

dtype a string indicating the type of distance:

Euclidean Euclidean distance is used. This is the default choice. GCD Great circle distance is used for data on sphere.

# Value

an S4 object of [gp](#page-19-1) class

# Author(s)

Pulong Ma <mpulong@gmail.com>

# See Also

[GPBayes-package,](#page-1-1) [GaSP](#page-12-1)

# Examples

```
code = function(x){
y = (sin(pixx/5) + 0.2xcos(4*pi*x/5))*(x<=9.6) + (x/10-1)*(x>9.6)return(y)
}
n=100
input = seq(0, 20, length=n)XX = seq(0, 20, length=99)Ztrue = code(input)
set.seed(1234)
output = Ztrue + rnorm(length(Ztrue), sd=0.1)
obj = gp(formula=~1, output, input,
       param=list(range=4, nugget=0.1,nu=2.5),
        smooth.est=FALSE,
        cov.model=list(family="matern", form="isotropic"))
```
<span id="page-19-1"></span>gp-class *The* [gp](#page-16-1) *class*

#### Description

This is an S4 class definition for [gp](#page-16-1) in the [GaSP](#page-12-1) package.

#### Slots

formula an object of formula class that specifies regressors; see [formula](#page-0-0) for details.

output a numerical vector including observations or outputs in a GaSP

input a matrix including inputs in a GaSP

param a list including values for regression parameters, correlation parameters, and nugget variance parameter. The specification of param should depend on the covariance model.

- The regression parameters are denoted by coeff. Default value is 0.
- The marginal variance or partial sill is denoted by sig2. Default value is 1.

<span id="page-19-0"></span>

- The nugget variance parameter is denoted by **nugget** for all covariance models. Default value is 0.
- For the Confluent Hypergeometric class, range is used to denote the range parameter  $\beta$ . tail is used to denote the tail decay parameter  $\alpha$ . nu is used to denote the smoothness parameter ν.
- For the generalized Cauchy class, **range** is used to denote the range parameter  $\phi$ . tail is used to denote the tail decay parameter  $\alpha$ . nu is used to denote the smoothness parameter  $\nu$ .
- For the Matérn class, **range** is used to denote the range parameter  $\phi$ . **nu** is used to denote the smoothness parameter  $\nu$ . When  $\nu = 0.5$ , the Matérn class corresponds to the exponential covariance.
- For the powered-exponential class, **range** is used to denote the range parameter  $\phi$ . **nu** is used to denote the smoothness parameter. When  $\nu = 2$ , the powered-exponential class corresponds to the Gaussian covariance.
- cov. model a list of two strings: family, form, where family indicates the family of covariance functions including the Confluent Hypergeometric class, the Matérn class, the Cauchy class, the powered-exponential class. form indicates the specific form of covariance structures including the isotropic form, tensor form, automatic relevance determination form.

family CH The Confluent Hypergeometric correlation function is given by

$$
C(h) = \frac{\Gamma(\nu + \alpha)}{\Gamma(\nu)} \mathcal{U}\left(\alpha, 1 - \nu, \left(\frac{h}{\beta}\right)^2\right),\,
$$

where  $\alpha$  is the tail decay parameter.  $\beta$  is the range parameter.  $\nu$  is the smoothness parameter.  $\mathcal{U}(\cdot)$  is the confluent hypergeometric function of the second kind. For details about this covariance, see Ma and Bhadra (2019) at [https://arxiv.org/](https://arxiv.org/abs/1911.05865) [abs/1911.05865](https://arxiv.org/abs/1911.05865).

cauchy The generalized Cauchy covariance is given by

$$
C(h) = \left\{1 + \left(\frac{h}{\phi}\right)^{\nu}\right\}^{-\alpha/\nu},
$$

where  $\phi$  is the range parameter.  $\alpha$  is the tail decay parameter.  $\nu$  is the smoothness parameter with default value at 2.

matern The Matérn correlation function is given by

$$
C(h) = \frac{2^{1-\nu}}{\Gamma(\nu)} \left(\frac{h}{\phi}\right)^{\nu} {\mathcal K}_{\nu}\left(\frac{h}{\phi}\right),
$$

where  $\phi$  is the range parameter.  $\nu$  is the smoothness parameter.  $\mathcal{K}_{\nu}(\cdot)$  is the modified Bessel function of the second kind of order  $\nu$ .

exp The exponential correlation function is given by

$$
C(h) = \exp(-h/\phi),
$$

where  $\phi$  is the range parameter. This is the Matérn correlation with  $\nu = 0.5$ .

**matern\_3\_2** The Matérn correlation with  $\nu = 1.5$ .

**matern\_5\_2** The Matérn correlation with  $\nu = 2.5$ .

<span id="page-21-0"></span>powexp The powered-exponential correlation function is given by

$$
C(h) = \exp\left\{-\left(\frac{h}{\phi}\right)^{\nu}\right\},\,
$$

where  $\phi$  is the range parameter.  $\nu$  is the smoothness parameter. gauss The Gaussian correlation function is given by

$$
C(h) = \exp\left(-\frac{h^2}{\phi^2}\right),\,
$$

where  $\phi$  is the range parameter.

form isotropic This indicates the isotropic form of covariance functions. That is,

$$
C(\mathbf{h}) = C^0(||\mathbf{h}||; \boldsymbol{\theta}),
$$

where  $\|\mathbf{h}\|$  denotes the Euclidean distance or the great circle distance for data on sphere.  $C^0(\cdot)$  denotes any isotropic covariance family specified in family. tensor This indicates the tensor product of correlation functions. That is,

$$
C(\mathbf{h}) = \prod_{i=1}^d C^0(|h_i|; \boldsymbol{\theta}_i),
$$

where  $d$  is the dimension of input space.  $h_i$  is the distance along the *i*th input dimension. This type of covariance structure has been often used in Gaussian process emulation for computer experiments.

ARD This indicates the automatic relevance determination form. That is,

$$
C(\mathbf{h}) = C^0 \left( \sqrt{\sum_{i=1}^d \frac{h_i^2}{\phi_i^2}}; \boldsymbol{\theta} \right),
$$

where  $\phi_i$  denotes the range parameter along the *i*th input dimension.

- smooth.est a logical value. If it is TRUE, the smoothness parameter will be estimated; otherwise the smoothness is not estimated.
- dtype a string indicating the type of distance:

Euclidean Euclidean distance is used. This is the default choice.

GCD Great circle distance is used for data on sphere.

loglik a numerical value containing the log-likelihood with current [gp](#page-16-1) object.

- mcmc a list containing MCMC samples if available.
- prior a list containing tuning parameters in prior distribution. This is used only if a Bayes estimation method with informative priors is used.
- proposal a list containing tuning parameters in proposal distribution. This is used only if a Bayes estimation method is used.
- info a list containing the maximum distance in the input space. It should be a vector if **isotropic** covariance is used, otherwise it is vector of maximum distances along each input dimension

#### <span id="page-22-0"></span>gp.fisher  $23$

## Author(s)

Pulong Ma <mpulong@gmail.com>

#### See Also

[GPBayes-package,](#page-1-1) [GaSP](#page-12-1)

gp.fisher *Fisher information matrix*

# **Description**

This function computes the Fisher information matrix  $I(\sigma^2, \theta)$  for a Gaussian process model. The standard likelihood is defined as

$$
L(\mathbf{b},\sigma^2,\boldsymbol{\theta};\mathbf{y})=\mathcal{N}_n(\mathbf{H}\mathbf{b},\sigma^2\mathbf{R}),
$$

where  $\mathbf{y} := (y(\mathbf{x}_1), \dots, y(\mathbf{x}_n))^\top$  is a vector of n observations. H is a matrix of covariates, b is a vector of regression coefficients,  $\sigma^2$  is the variance parameter,  $\theta$  contains correlation parameters and nugget parameter, R denotes the correlation matrix plus nugget variance on the main diagonal.

The integrated likelihood is defined as

$$
L^{I}(\sigma^2, \theta; \mathbf{y}) = \int L(\mathbf{b}, \sigma^2, \theta; \mathbf{y}) \pi^R(\mathbf{b} | \sigma^2, \theta) d\mathbf{b},
$$

where  $\pi^R(\mathbf{b} \mid \sigma^2, \theta) = 1$  is the conditional Jeffreys-rule (or reference prior) in the model with the above standard likelihood when  $(\sigma^2, \theta)$  is assumed to be known.

- For the Matérn class, current implementation only computes Fisher information matrix for variance parameter  $\sigma^2$ , range parameter  $\phi$ , and nugget variance parameter  $\tau^2$ . That is,  $I(\sigma^2, \theta) =$  $I(\sigma^2, \phi, \tau^2)$ .
- For the Confluent Hypergeometric class, current implementation computes Fisher information matrix for variance parameter  $\sigma^2$ , range parameter  $\beta$ , tail decay parameter  $\alpha$ , smoothness parameter  $\nu$  and nugget variance parameter  $\tau^2$ . That is,  $I(\sigma^2, \theta) = I(\sigma^2, \beta, \alpha, \nu, \tau^2)$ .

#### Usage

```
gp.fisher(
  obj = NULL,intloglik = FALSE,
  formula = -1,
  input = NULL,param = NULL,
 cov.model = NULL,dtype = "Euclidean"
)
```
# <span id="page-23-0"></span>Arguments

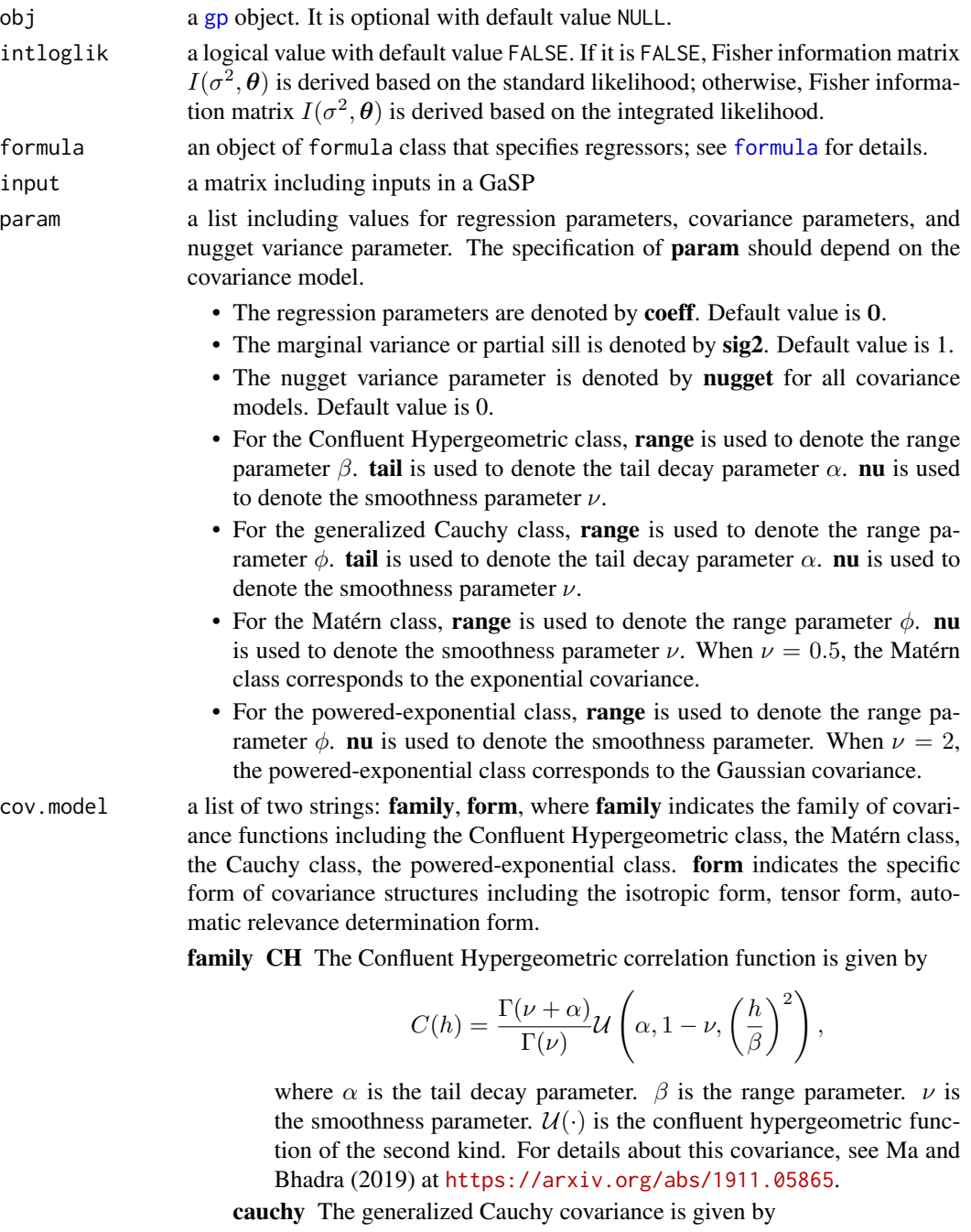

$$
C(h) = \left\{1 + \left(\frac{h}{\phi}\right)^{\nu}\right\}^{-\alpha/\nu},
$$

where  $\phi$  is the range parameter.  $\alpha$  is the tail decay parameter.  $\nu$  is the smoothness parameter with default value at 2.

matern The Matérn correlation function is given by

$$
C(h) = \frac{2^{1-\nu}}{\Gamma(\nu)}\left(\frac{h}{\phi}\right)^{\nu} {\cal K}_{\nu}\left(\frac{h}{\phi}\right),
$$

where  $\phi$  is the range parameter.  $\nu$  is the smoothness parameter.  $\mathcal{K}_{\nu}(\cdot)$ is the modified Bessel function of the second kind of order  $\nu$ .

exp The exponential correlation function is given by

$$
C(h) = \exp(-h/\phi),
$$

where  $\phi$  is the range parameter. This is the Matérn correlation with  $\nu = 0.5$ .

**matern** 3 2 The Matérn correlation with  $\nu = 1.5$ .

**matern\_5\_2** The Matérn correlation with  $\nu = 2.5$ .

powexp The powered-exponential correlation function is given by

$$
C(h) = \exp\left\{-\left(\frac{h}{\phi}\right)^{\nu}\right\},\,
$$

where  $\phi$  is the range parameter.  $\nu$  is the smoothness parameter.

gauss The Gaussian correlation function is given by

$$
C(h) = \exp\left(-\frac{h^2}{\phi^2}\right),\,
$$

where  $\phi$  is the range parameter.

form isotropic This indicates the isotropic form of covariance functions. That is,

$$
C(\mathbf{h}) = C^0(||\mathbf{h}||; \boldsymbol{\theta}),
$$

where  $\Vert \mathbf{h} \Vert$  denotes the Euclidean distance or the great circle distance for data on sphere.  $C^0(\cdot)$  denotes any isotropic covariance family specified in family.

tensor This indicates the tensor product of correlation functions. That is,

$$
C(\mathbf{h}) = \prod_{i=1}^d C^0(|h_i|; \theta_i),
$$

where  $d$  is the dimension of input space.  $h_i$  is the distance along the *i*th input dimension. This type of covariance structure has been often used in Gaussian process emulation for computer experiments.

ARD This indicates the automatic relevance determination form. That is,

$$
C(\mathbf{h}) = C^0 \left( \sqrt{\sum_{i=1}^d \frac{h_i^2}{\phi_i^2}}; \boldsymbol{\theta} \right),
$$

where  $\phi_i$  denotes the range parameter along the *i*th input dimension.

dtype a string indicating the type of distance: Euclidean Euclidean distance is used. This is the default choice.

GCD Great circle distance is used for data on sphere.

#### <span id="page-25-0"></span>Value

a numerical matrix of Fisher information

### Author(s)

Pulong Ma <mpulong@gmail.com>

# See Also

[GPBayes-package,](#page-1-1) [GaSP](#page-12-1), [gp](#page-16-1), [kernel](#page-39-1), [ikernel](#page-37-1),

#### Examples

```
n=100
input = seq(0, 20, length=n)range = 1
tail = .5
nu = 1.5sig2 = 1nugget = 0.01coeff = 0par = list(range=range, tail=tail, nu=nu, sig2=sig2, nugget=nugget, coeff=coeff)
I = gp.fisher(formula=~1, input=input,
        param=list(range=4, nugget=0.1,nu=2.5),
        cov.model=list(family="CH", form="isotropic"))
```
gp.get.mcmc *get posterior summary for MCMC samples*

# Description

This function processes posterior samples in the [gp](#page-16-1) object.

#### Usage

gp.get.mcmc(obj, burnin = 500)

#### Arguments

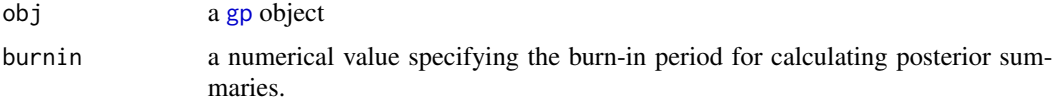

# Value

a list of posterior summaries

#### <span id="page-26-0"></span>gp.mcmc  $27$

# See Also

[GPBayes-package,](#page-1-1) [GaSP](#page-12-1), [gp](#page-16-1), [gp.mcmc](#page-26-1)

<span id="page-26-1"></span>gp.mcmc *A wraper to fit a Gaussian stochastic process model with MCMC algorithms*

# Description

This function is a wraper to estimate parameters via MCMC algorithms in the GaSP model with different choices of priors.

# Usage

```
gp.mcmc(
 obj,
  input.new = NULL,
 method = "Cauchy_prior",
 prior = list(),proposal = list(),
 nsample = 10000,
  verbose = TRUE
)
```
# Arguments

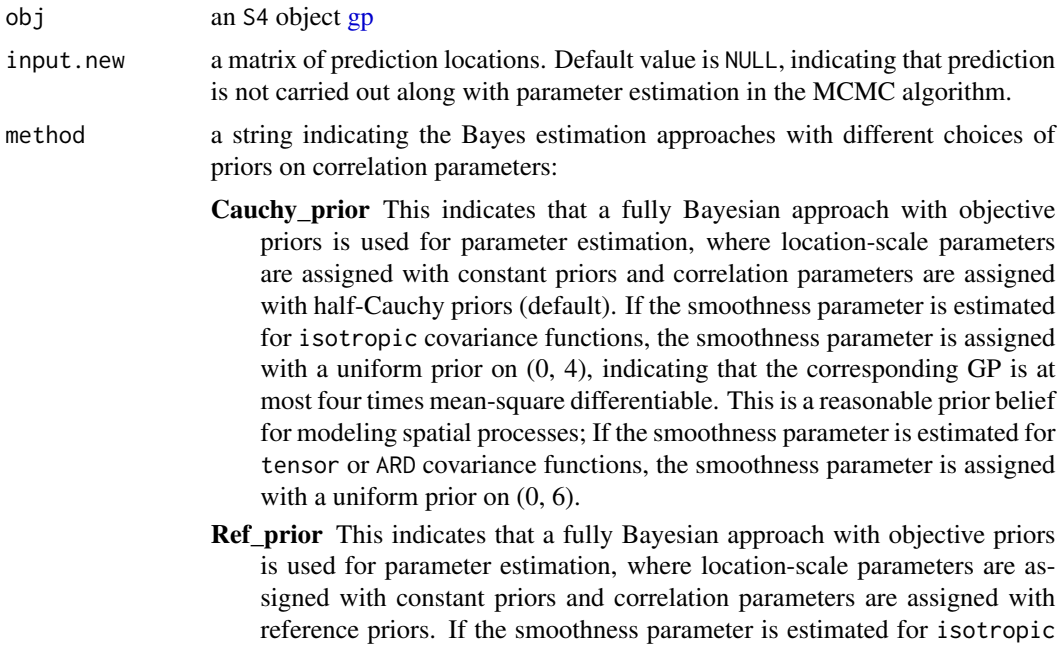

<span id="page-27-0"></span>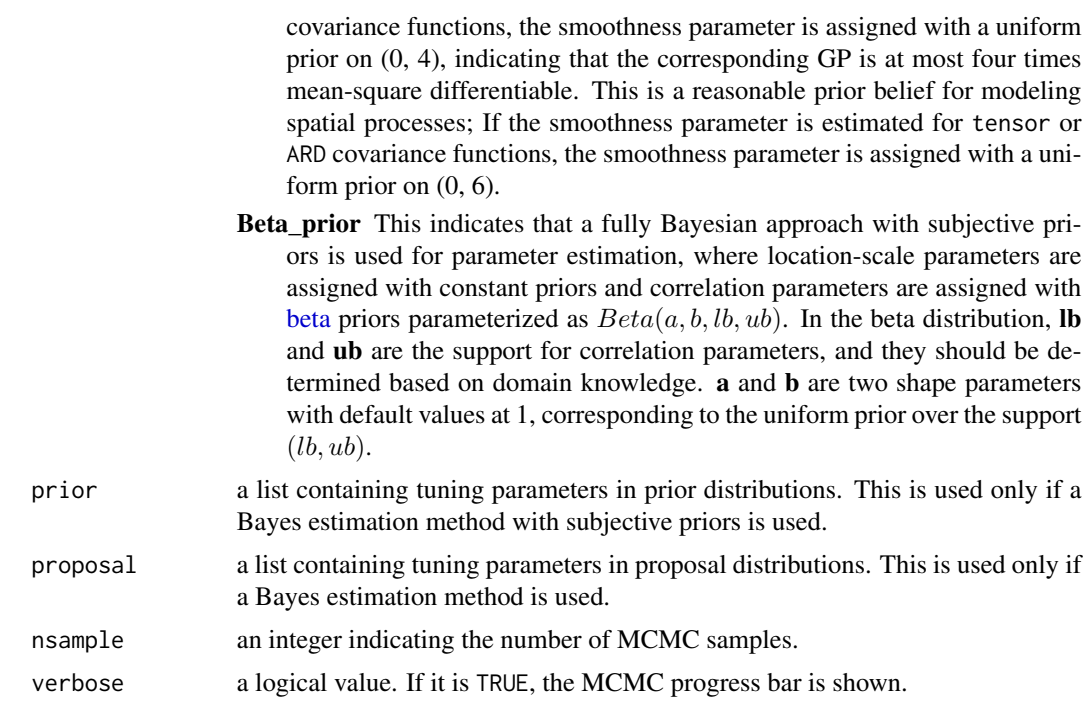

#### Value

a [gp](#page-16-1) object with prior, proposal, MCMC samples included.

# Author(s)

Pulong Ma <mpulong@gmail.com>

# See Also

[GPBayes-package,](#page-1-1) [GaSP](#page-12-1), [gp,](#page-19-1) [gp.optim](#page-30-1)

# Examples

```
code = function(x)y = (sin(pixx/5) + 0.2xcos(4*pi*x/5))*(x<=9.6) + (x/10-1)*(x>9.6)return(y)
}
n=100
input = seq(0, 20, length=n)XX = seq(0, 20, length=99)Ztrue = code(input)
set.seed(1234)
output = Ztrue + rnorm(length(Ztrue), sd=0.1)
obj = gp(formula=~1, output, input,
        param=list(range=4, nugget=0.1,nu=2.5),
```

```
smooth.est=FALSE,
       cov.model=list(family="matern", form="isotropic"))
fit.mcmc = gp.mcmc(obj, method="Cauchy_prior",
                  proposal=list(range=0.3, nugget=0.8),
                   nsample=100, verbose=TRUE)
```
<span id="page-28-1"></span>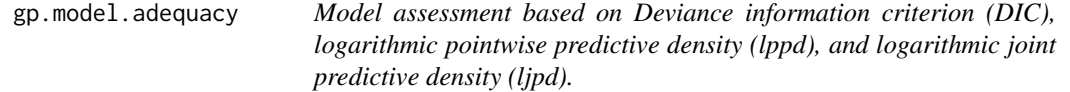

This function computes effective number of parameters (pD), deviance information criterion (DIC), logarithmic pointwise predictive density (lppd), and logarithmic joint predictive density (ljpd). For detailed introduction of these metrics, see Chapter 7 of Gelman et al. (2013).

The deviance function for a model with a vector of parameters  $\theta$  is defined as

$$
D(\boldsymbol{\theta}) = -2\log p(\mathbf{y} \mid \boldsymbol{\theta}),
$$

where  $\mathbf{y} := (y(\mathbf{x}_1), \dots, y(\mathbf{x}_n))^{\top}$  is a vector of *n* observations.

• The effective number of parameters (see p.172 of Gelman et al. 2013) is defined as

$$
pD = E_{\boldsymbol{\theta}|\mathbf{y}}[D(\boldsymbol{\theta})] - D(\hat{\boldsymbol{\theta}}),
$$

where  $\hat{\theta} = E_{\theta | y}[\theta]$ . The interpretation is that the effective number of parameters is the "expected" deviance minus the "fitted" deviance. Higher  $pD$  implies more over-fitting with estimate  $\hat{\theta}$ .

• The Deviance information criteria (DIC) (see pp. 172-173 of Gelman et al. 2013) is

$$
DIC = E_{\theta|\mathbf{y}}[D(\theta)] + pD.
$$

DIC approximates Akaike information criterion (AIC) and is more appropriate for hierarchical models than AIC and BIC.

• The log predictive density (lpd) is defined as

$$
p(y(\mathbf{x}_0) | \mathbf{y}) = \int p(y(\mathbf{x}_0) | \boldsymbol{\theta}, \mathbf{y}) p(\boldsymbol{\theta} | \mathbf{y}) d\boldsymbol{\theta},
$$

where  $\mathbf{y} := (y(\mathbf{x}_1), \dots, y(\mathbf{x}_n))^{\top}$  is a vector of *n* observations.  $\boldsymbol{\theta}$  contains correlation parameters and nugget parameter. This predictive density should be understood as an update of the likelihood since data is treated as prior information now. With a set of prediction locations  $\mathcal{X} := \{x_0^i : i = 1, \dots, m\}$ . The log pointwise predictive density (**lppd**) is defined as

$$
lppd = \sum_{i=1}^{m} \log p(y(\mathbf{x}_0^i) | \mathbf{y}).
$$

<span id="page-29-0"></span>The log joint predictive density (ljpd) is defined as

$$
ljpd = \log p(y(\mathcal{X})).
$$

The lppd is connected to cross-validation, while the ljpd measures joint uncertainty across prediction locations.

# Usage

```
gp.model.adequacy(
  obj,
  testing.input,
  testing.output,
  pointwise = TRUE,
  joint = TRUE
\mathcal{L}
```
# Arguments

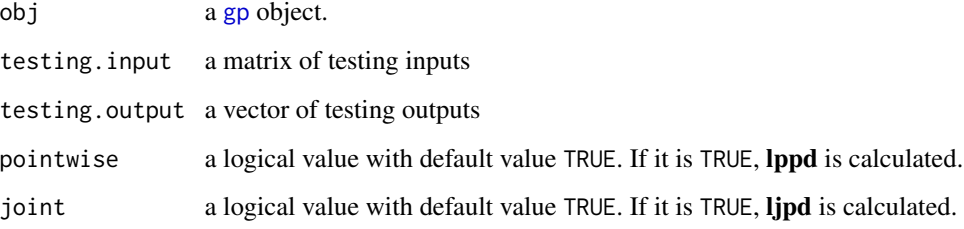

# Value

a list containingg pD, DIC, lppd, ljpd.

# Author(s)

Pulong Ma <mpulong@gmail.com>

# References

• Gelman, Andrew, John B. Carlin, Hal S. Stern, David B. Dunson, Aki Vehtari, and Donald B. Rubin (2013). Bayesian Data Analysis, Third Edition. CRC Press.

# See Also

[GPBayes-package,](#page-1-1) [GaSP](#page-12-1), [gp](#page-16-1),

<span id="page-30-1"></span><span id="page-30-0"></span>

This function is a wraper to estimate parameters in the GaSP model with different choices of estimation methods using numerical optimization methods.

# Usage

gp.optim(obj, method = "MMLE", opt = NULL, bound = NULL)

# Arguments

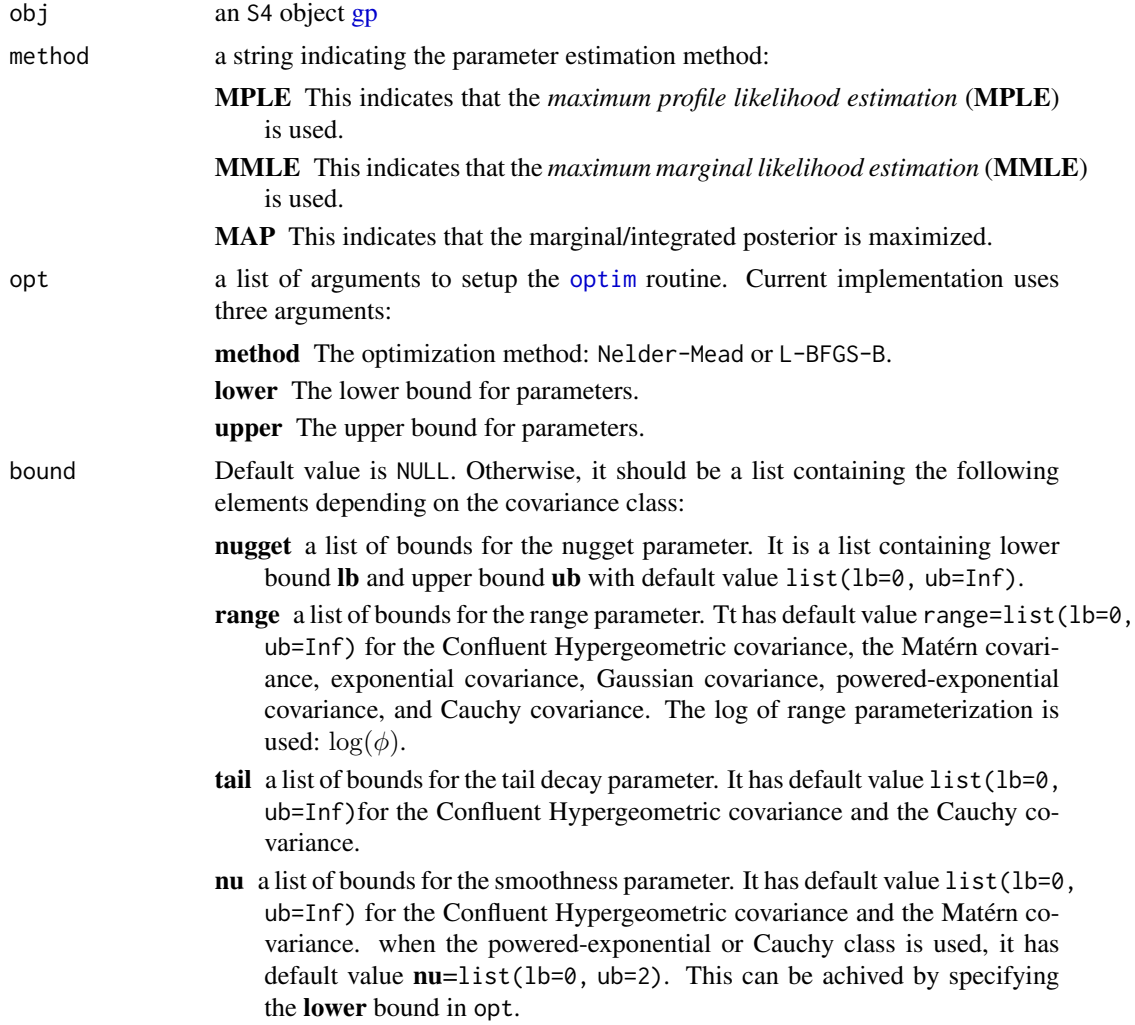

# <span id="page-31-0"></span>32 gp.predict

# Value

a list of updated [gp](#page-16-1) object obj and fitted information fit

# Author(s)

Pulong Ma <mpulong@gmail.com>

# See Also

[GPBayes-package,](#page-1-1) [GaSP](#page-12-1), [gp,](#page-19-1) [gp.mcmc](#page-26-1)

# Examples

```
code = function(x){
y = (sin(pixx/5) + 0.2xcos(4*pi*x/5))*(x<=9.6) + (x/10-1)*(x>9.6)return(y)
}
n=100
input = seq(0, 20, length=n)XX = seq(0, 20, length=99)Ztrue = code(input)
set.seed(1234)
output = Ztrue + rnorm(length(Ztrue), sd=0.1)
obj = gp(formula==1, output, input,param=list(range=4, nugget=0.1,nu=2.5),
        smooth.est=FALSE,
        cov.model=list(family="matern", form="isotropic"))
fit.optim = gp.optim(obj, method="MPLE")
```
<span id="page-31-1"></span>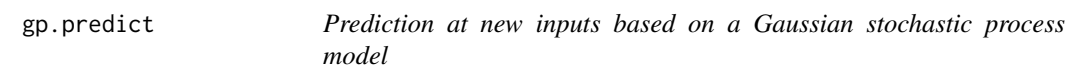

# Description

This function provides the capability to make prediction based on a GaSP when different estimation methods are employed.

#### Usage

gp.predict(obj, input.new, method = "Bayes")

# <span id="page-32-0"></span>gp.predict 33

#### Arguments

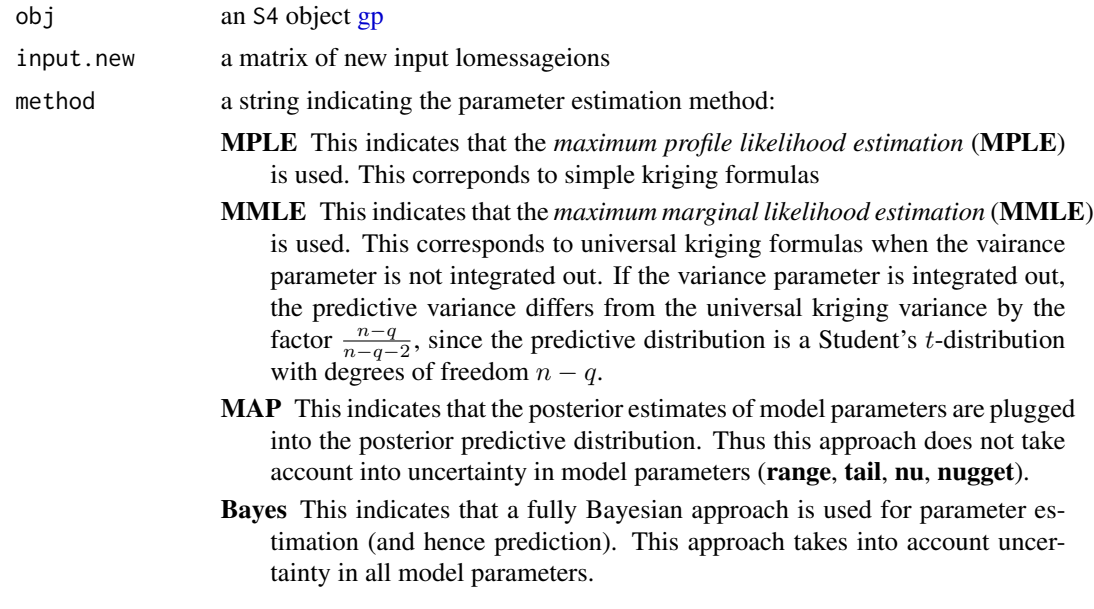

#### Value

a list of predictive mean, predictive standard deviation, 95

# Author(s)

Pulong Ma <mpulong@gmail.com>

# See Also

[GPBayes-package,](#page-1-1) [GaSP](#page-12-1), [gp,](#page-19-1) [gp.mcmc](#page-26-1), [gp.optim](#page-30-1)

# Examples

```
code = function(x){
y = (sin(pixx/5) + 0.2xcos(4*pi*x/5))*(x<=9.6) + (x/10-1)*(x>9.6)return(y)
}
n=100
input = seq(0, 20, length=n)XX = seq(0, 20, length=99)Ztrue = code(input)
set.seed(1234)
output = Ztrue + rnorm(length(Ztrue), sd=0.1)
obj = gp(formula=~1, output, input,
        param=list(range=4, nugget=0.1,nu=2.5),
        smooth.est=FALSE,
        cov.model=list(family="matern", form="isotropic"))
```

```
fit.optim = gp.optim(obj, method="MMLE")
obj = fit.optim$obj
pred = gp.predict(obj, input.new=XX, method="MMLE")
```
# <span id="page-33-1"></span>gp.sim *Simulate from a Gaussian stochastic process model*

# Description

This function simulates realizations from Gaussian processes.

# Usage

```
gp.sim(
  formula = -1,
  input,
  param,
  cov.model = list(family = "CH", form = "isotropic"),
  dtype = "Euclidean",
  nsample = 1,
  seed = NULL
)
```
# Arguments

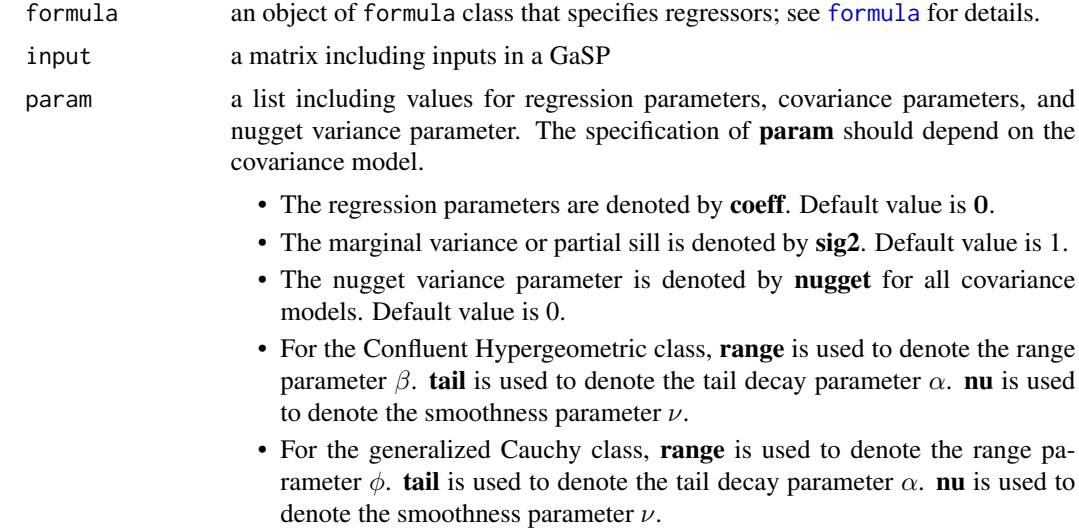

- For the Matérn class, range is used to denote the range parameter  $\phi$ . nu is used to denote the smoothness parameter  $\nu$ . When  $\nu = 0.5$ , the Matérn class corresponds to the exponential covariance.
- For the powered-exponential class, range is used to denote the range parameter  $\phi$ . **nu** is used to denote the smoothness parameter. When  $\nu = 2$ , the powered-exponential class corresponds to the Gaussian covariance.

cov.model a list of two strings: family, form, where family indicates the family of covariance functions including the Confluent Hypergeometric class, the Matérn class, the Cauchy class, the powered-exponential class. form indicates the specific form of covariance structures including the isotropic form, tensor form, automatic relevance determination form.

family CH The Confluent Hypergeometric correlation function is given by

$$
C(h) = \frac{\Gamma(\nu + \alpha)}{\Gamma(\nu)} \mathcal{U}\left(\alpha, 1 - \nu, \left(\frac{h}{\beta}\right)^2\right),\,
$$

where  $\alpha$  is the tail decay parameter.  $\beta$  is the range parameter.  $\nu$  is the smoothness parameter.  $\mathcal{U}(\cdot)$  is the confluent hypergeometric function of the second kind. For details about this covariance, see Ma and Bhadra (2019) at <https://arxiv.org/abs/1911.05865>.

cauchy The generalized Cauchy covariance is given by

$$
C(h)=\left\{1+\left(\frac{h}{\phi}\right)^{\nu}\right\}^{-\alpha/\nu},
$$

where  $\phi$  is the range parameter.  $\alpha$  is the tail decay parameter.  $\nu$  is the smoothness parameter with default value at 2.

matern The Matérn correlation function is given by

$$
C(h) = \frac{2^{1-\nu}}{\Gamma(\nu)} \left(\frac{h}{\phi}\right)^{\nu} {\cal K}_{\nu}\left(\frac{h}{\phi}\right),
$$

where  $\phi$  is the range parameter.  $\nu$  is the smoothness parameter.  $\mathcal{K}_{\nu}(\cdot)$ is the modified Bessel function of the second kind of order  $\nu$ .

exp The exponential correlation function is given by

$$
C(h) = \exp(-h/\phi),
$$

where  $\phi$  is the range parameter. This is the Matérn correlation with  $\nu = 0.5$ .

**matern** 3 2 The Matérn correlation with  $\nu = 1.5$ .

**matern 5.2** The Matérn correlation with  $\nu = 2.5$ .

powexp The powered-exponential correlation function is given by

$$
C(h) = \exp\left\{-\left(\frac{h}{\phi}\right)^{\nu}\right\},\,
$$

where  $\phi$  is the range parameter.  $\nu$  is the smoothness parameter.

<span id="page-35-0"></span>gauss The Gaussian correlation function is given by

$$
C(h) = \exp\left(-\frac{h^2}{\phi^2}\right),\,
$$

where  $\phi$  is the range parameter.

form isotropic This indicates the isotropic form of covariance functions. That is,

$$
C(\mathbf{h}) = C^0(||\mathbf{h}||; \boldsymbol{\theta}),
$$

where  $\|\mathbf{h}\|$  denotes the Euclidean distance or the great circle distance for data on sphere.  $C^0(\cdot)$  denotes any isotropic covariance family specified in family.

tensor This indicates the tensor product of correlation functions. That is,

$$
C(\mathbf{h}) = \prod_{i=1}^d C^0(|h_i|; \theta_i),
$$

where  $d$  is the dimension of input space.  $h_i$  is the distance along the *i*th input dimension. This type of covariance structure has been often used in Gaussian process emulation for computer experiments.

ARD This indicates the automatic relevance determination form. That is,

$$
C(\mathbf{h}) = C^0 \left( \sqrt{\sum_{i=1}^d \frac{h_i^2}{\phi_i^2}}; \boldsymbol{\theta} \right),
$$

where  $\phi_i$  denotes the range parameter along the *i*th input dimension.

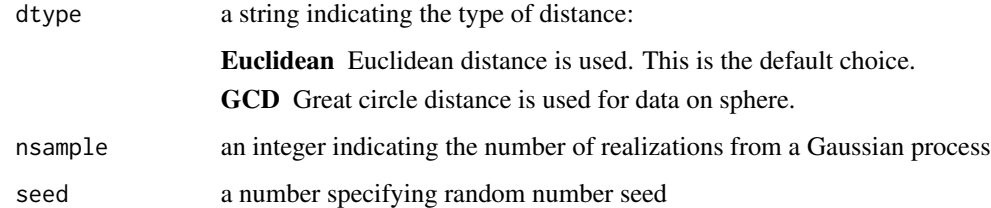

#### Value

a numerical vector or a matrix

# Author(s)

Pulong Ma <mpulong@gmail.com>

#### See Also

[GPBayes-package,](#page-1-1) [GaSP](#page-12-1), [gp](#page-19-1)

#### <span id="page-36-0"></span>HypergU 37

# Examples

```
n=50
y.sim = gp.sim(input=seq(0,1,length=n),
               param=list(range=0.5,nugget=0.1,nu=2.5),
               cov.model=list(family="matern",form="isotropic"),
               seed=123)
```

```
HypergU Confluent hypergeometric function of the second kind
```
# Description

This function calls the GSL scientific library to evaluate the confluent hypergeometric function of the second kind; see Abramowitz and Stegun 1972, p.505.

# Usage

HypergU(a, b, x)

# Arguments

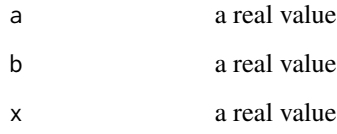

# Value

a numerical value

# Author(s)

Pulong Ma <mpulong@gmail.com>

# See Also

[CH](#page-6-1)

<span id="page-37-1"></span><span id="page-37-0"></span>ikernel *A wraper to build different kinds of correlation matrices between two sets of inputs*

# **Description**

This function wraps existing built-in routines to construct a covariance matrix for two input matrices based on data type, covariance type, and distance type. The constructed covariance matrix can be directly used for GaSP fitting and and prediction for spatial data, spatio-temporal data, and computer experiments. This function explicitly takes inputs as arguments. The prefix "i" in [ikernel](#page-37-1) standards for "input".

### Usage

```
ikernel(input1, input2, range, tail, nu, covmodel, dtype = "Euclidean")
```
#### **Arguments**

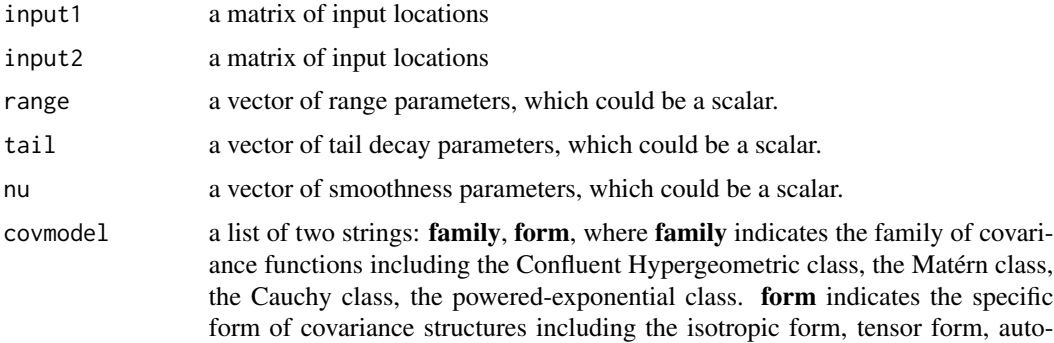

matic relevance determination form.

family CH The Confluent Hypergeometric correlation function is given by

$$
C(h) = \frac{\Gamma(\nu+\alpha)}{\Gamma(\nu)} \mathcal{U}\left(\alpha, 1-\nu, \left(\frac{h}{\beta}\right)^2\right),\,
$$

where  $\alpha$  is the tail decay parameter.  $\beta$  is the range parameter.  $\nu$  is the smoothness parameter.  $\mathcal{U}(\cdot)$  is the confluent hypergeometric function of the second kind. For details about this covariance, see Ma and Bhadra (2019) at <https://arxiv.org/abs/1911.05865>.

cauchy The generalized Cauchy covariance is given by

$$
C(h) = \left\{1 + \left(\frac{h}{\phi}\right)^{\nu}\right\}^{-\alpha/\nu}
$$

,

where  $\phi$  is the range parameter.  $\alpha$  is the tail decay parameter.  $\nu$  is the smoothness parameter with default value at 2.

ikernel 39

matern The Matérn correlation function is given by

$$
C(h) = \frac{2^{1-\nu}}{\Gamma(\nu)} \left(\frac{h}{\phi}\right)^{\nu} {\cal K}_{\nu}\left(\frac{h}{\phi}\right),
$$

where  $\phi$  is the range parameter.  $\nu$  is the smoothness parameter.  $\mathcal{K}_{\nu}(\cdot)$ is the modified Bessel function of the second kind of order  $\nu$ .

exp This is the Matérn correlation with  $\nu = 0.5$ . This covariance should be specified as **matern** with smoothness parameter  $\nu = 0.5$ .

- **matern** 3 2 This is the Matérn correlation with  $\nu = 1.5$ . This covariance should be specified as matern with smoothness parameter  $\nu = 1.5$ .
- **matern\_5\_2** This is the Matérn correlation with  $\nu = 2.5$ . This covariance should be specified as matern with smoothness parameter  $\nu = 2.5$ .

powexp The powered-exponential correlation function is given by

$$
C(h) = \exp\left\{-\left(\frac{h}{\phi}\right)^{\nu}\right\},\,
$$

where  $\phi$  is the range parameter.  $\nu$  is the smoothness parameter. gauss The Gaussian correlation function is given by

$$
C(h) = \exp\left(-\frac{h^2}{\phi^2}\right),\,
$$

where  $\phi$  is the range parameter.

form isotropic This indicates the isotropic form of covariance functions. That is,

$$
C(\mathbf{h}) = C^0(||\mathbf{h}||; \boldsymbol{\theta}),
$$

where  $\|\mathbf{h}\|$  denotes the Euclidean distance or the great circle distance for data on sphere.  $C^0(\cdot)$  denotes any isotropic covariance family specified in family.

tensor This indicates the tensor product of correlation functions. That is,

$$
C(\mathbf{h}) = \prod_{i=1}^d C^0(|h_i|; \theta_i),
$$

where  $d$  is the dimension of input space.  $h_i$  is the distance along the *i*th input dimension. This type of covariance structure has been often used in Gaussian process emulation for computer experiments.

ARD This indicates the automatic relevance determination form. That is,

$$
C(\mathbf{h}) = C^0 \left( \sqrt{\sum_{i=1}^d \frac{h_i^2}{\phi_i^2}}; \boldsymbol{\theta} \right),
$$

where  $\phi_i$  denotes the range parameter along the *i*th input dimension.

dtype a string indicating distance type: **Euclidean, GCD**, where the latter indicates great circle distance.

40 kernel

# Value

a correlation matrix

# Author(s)

Pulong Ma <mpulong@gmail.com>

# See Also

[CH](#page-6-1), [matern](#page-44-1), [kernel](#page-39-1), [GPBayes-package,](#page-1-1) [GaSP](#page-12-1)

#### Examples

```
input = seq(0, 1, length=10)
```

```
cormat = ikernel(input,input,range=0.5,tail=0.2,nu=2.5,
        covmodel=list(family="CH",form="isotropic"))
```
<span id="page-39-1"></span>kernel *A wraper to build different kinds of correlation matrices with distance as arguments*

#### Description

This function wraps existing built-in routines to construct a covariance matrix based on data type, covariance type, and distance type with distances as inputs. The constructed covariance matrix can be directly used for GaSP fitting and and prediction for spatial data, spatio-temporal data, and computer experiments.

#### Usage

kernel(d, range, tail, nu, covmodel)

# Arguments

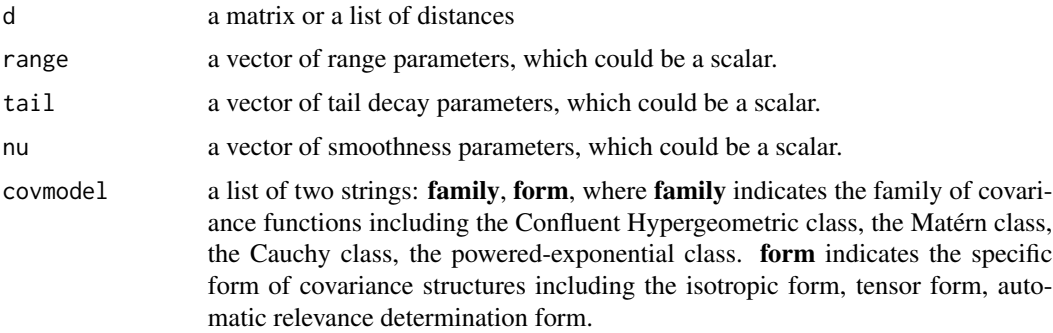

<span id="page-39-0"></span>

family CH The Confluent Hypergeometric correlation function is given by

$$
C(h) = \frac{\Gamma(\nu + \alpha)}{\Gamma(\nu)} \mathcal{U}\left(\alpha, 1 - \nu, \left(\frac{h}{\beta}\right)^2\right)
$$

where  $\alpha$  is the tail decay parameter.  $\beta$  is the range parameter.  $\nu$  is the smoothness parameter.  $\mathcal{U}(\cdot)$  is the confluent hypergeometric function of the second kind. For details about this covariance, see Ma and Bhadra (2019) at <https://arxiv.org/abs/1911.05865>.

cauchy The generalized Cauchy covariance is given by

$$
C(h) = \left\{1 + \left(\frac{h}{\phi}\right)^{\nu}\right\}^{-\alpha/\nu}
$$

where  $\phi$  is the range parameter.  $\alpha$  is the tail decay parameter.  $\nu$  is the smoothness parameter with default value at 2.

matern The Matérn correlation function is given by

$$
C(h) = \frac{2^{1-\nu}}{\Gamma(\nu)}\left(\frac{h}{\phi}\right)^{\nu} {\cal K}_{\nu}\left(\frac{h}{\phi}\right),
$$

where  $\phi$  is the range parameter.  $\nu$  is the smoothness parameter.  $\mathcal{K}_{\nu}(\cdot)$ is the modified Bessel function of the second kind of order  $\nu$ .

- exp This is the Matérn correlation with  $\nu = 0.5$ . This covariance should be specified as **matern** with smoothness parameter  $\nu = 0.5$ .
- **matern\_3\_2** This is the Matérn correlation with  $\nu = 1.5$ . This covariance should be specified as matern with smoothness parameter  $\nu = 1.5$ .
- **matern\_5\_2** This is the Matérn correlation with  $\nu = 2.5$ . This covariance should be specified as matern with smoothness parameter  $\nu = 2.5$ .

powexp The powered-exponential correlation function is given by

$$
C(h) = \exp\left\{-\left(\frac{h}{\phi}\right)^{\nu}\right\},\,
$$

where  $\phi$  is the range parameter.  $\nu$  is the smoothness parameter. gauss The Gaussian correlation function is given by

$$
C(h) = \exp\left(-\frac{h^2}{\phi^2}\right),\,
$$

where  $\phi$  is the range parameter.

form isotropic This indicates the isotropic form of covariance functions. That is,

$$
C(\mathbf{h}) = C^0(||\mathbf{h}||; \boldsymbol{\theta}),
$$

where  $\|\mathbf{h}\|$  denotes the Euclidean distance or the great circle distance for data on sphere.  $C^0(\cdot)$  denotes any isotropic covariance family specified in family.

,

,

<span id="page-41-0"></span>tensor This indicates the tensor product of correlation functions. That is,

$$
C(\mathbf{h}) = \prod_{i=1}^d C^0(|h_i|; \theta_i),
$$

where  $d$  is the dimension of input space.  $h_i$  is the distance along the *i*th input dimension. This type of covariance structure has been often used in Gaussian process emulation for computer experiments.

ARD This indicates the automatic relevance determination form. That is,

$$
C(\mathbf{h}) = C^0 \left( \sqrt{\sum_{i=1}^d \frac{h_i^2}{\phi_i^2}}; \boldsymbol{\theta} \right),
$$

where  $\phi_i$  denotes the range parameter along the *i*th input dimension.

#### Value

a correlation matrix

#### Author(s)

Pulong Ma <mpulong@gmail.com>

#### See Also

[CH](#page-6-1), [matern](#page-44-1), [ikernel](#page-37-1), [GPBayes-package,](#page-1-1) [GaSP](#page-12-1)

#### Examples

```
input = seq(0, 1, length=10)d = distance(input,input,type="isotropic",dtype="Euclidean")
\text{format} = \text{kernel}(d, \text{range=0.5}, \text{tail=0.2}, \text{nu=2.5},covmodel=list(family="CH",form="isotropic"))
```
loglik *A wraper to compute the natural logarithm of the integrated likelihood function*

#### Description

This function wraps existing built-in routines to construct the natural logarithm of the integrated likelihood function. The constructed loglikelihood can be directly used for numerical optimization

#### Usage

loglik(par, output, H, d, covmodel, smooth, smoothness\_est)

#### <span id="page-42-0"></span>loglik 43

#### **Arguments**

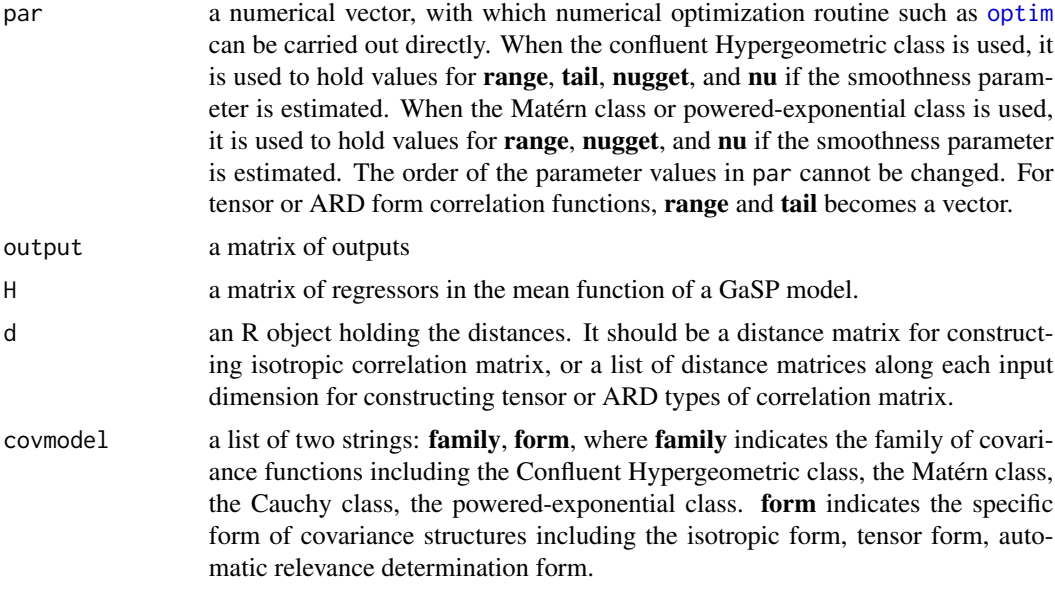

family CH The Confluent Hypergeometric correlation function is given by

$$
C(h) = \frac{\Gamma(\nu + \alpha)}{\Gamma(\nu)} \mathcal{U}\left(\alpha, 1 - \nu, \left(\frac{h}{\beta}\right)^2\right),\,
$$

where  $\alpha$  is the tail decay parameter.  $\beta$  is the range parameter.  $\nu$  is the smoothness parameter.  $\mathcal{U}(\cdot)$  is the confluent hypergeometric function of the second kind. For details about this covariance, see Ma and Bhadra (2019) at <https://arxiv.org/abs/1911.05865>.

cauchy The generalized Cauchy covariance is given by

$$
C(h) = \left\{1 + \left(\frac{h}{\phi}\right)^{\nu}\right\}^{-\alpha/\nu}
$$

,

where  $\phi$  is the range parameter.  $\alpha$  is the tail decay parameter.  $\nu$  is the smoothness parameter with default value at 2.

matern The Matérn correlation function is given by

$$
C(h) = \frac{2^{1-\nu}}{\Gamma(\nu)} \left(\frac{h}{\phi}\right)^{\nu} K_{\nu}\left(\frac{h}{\phi}\right),\,
$$

where  $\phi$  is the range parameter.  $\nu$  is the smoothness parameter.  $\mathcal{K}_{\nu}(\cdot)$ is the modified Bessel function of the second kind of order  $\nu$ .

- exp This is the Matérn correlation with  $\nu = 0.5$ . This covariance should be specified as **matern** with smoothness parameter  $\nu = 0.5$ .
- **matern\_3\_2** This is the Matérn correlation with  $\nu = 1.5$ . This covariance should be specified as matern with smoothness parameter  $\nu = 1.5$ .

**matern\_5\_2** This is the Matérn correlation with  $\nu = 2.5$ . This covariance should be specified as matern with smoothness parameter  $\nu = 2.5$ .

<span id="page-43-0"></span>powexp The powered-exponential correlation function is given by

$$
C(h) = \exp\left\{-\left(\frac{h}{\phi}\right)^{\nu}\right\},\,
$$

where  $\phi$  is the range parameter.  $\nu$  is the smoothness parameter. gauss The Gaussian correlation function is given by

$$
C(h) = \exp\left(-\frac{h^2}{\phi^2}\right)
$$

,

where  $\phi$  is the range parameter.

form isotropic This indicates the isotropic form of covariance functions. That is,

$$
C(\mathbf{h}) = C^0(||\mathbf{h}||; \boldsymbol{\theta}),
$$

where  $\Vert \mathbf{h} \Vert$  denotes the Euclidean distance or the great circle distance for data on sphere.  $C^0(\cdot)$  denotes any isotropic covariance family specified in family.

tensor This indicates the tensor product of correlation functions. That is,

$$
C(\mathbf{h}) = \prod_{i=1}^d C^0(|h_i|; \theta_i),
$$

where  $d$  is the dimension of input space.  $h_i$  is the distance along the *i*th input dimension. This type of covariance structure has been often used in Gaussian process emulation for computer experiments.

ARD This indicates the automatic relevance determination form. That is,

$$
C(\mathbf{h}) = C^0 \left( \sqrt{\sum_{i=1}^d \frac{h_i^2}{\phi_i^2}}; \boldsymbol{\theta} \right),
$$

where  $\phi_i$  denotes the range parameter along the *i*th input dimension.

smooth The smoothness parameter  $\nu$  in a correlation function.

smoothness\_est a logical value indicating whether the smoothness parameter is estimated.

#### Value

The natural logarithm of marginal or integrated likelihood

#### Author(s)

Pulong Ma <mpulong@gmail.com>

#### See Also

[CH](#page-6-1), [matern](#page-44-1), [gp.optim](#page-30-1), [GPBayes-package,](#page-1-1) [GaSP](#page-12-1)

This function computes the Matérn correlation function given a distance matrix. The Matérn correlation function is given by

$$
C(h) = \frac{2^{1-\nu}}{\Gamma(\nu)} \left(\frac{h}{\phi}\right)^{\nu} {\cal K}_{\nu}\left(\frac{h}{\phi}\right),
$$

where  $\phi$  is the range parameter.  $\nu$  is the smoothness parameter.  $\mathcal{K}_{\nu}(\cdot)$  is the modified Bessel function of the second kind of order  $\nu$ . The form of covariance includes the following special cases by specifying  $\nu$  to be 0.5, 1.5, 2.5.

•  $\nu = 0.5$  corresponds to the exponential correlation function (exp) of the form

$$
C(h) = \exp\left\{-\frac{h}{\phi}\right\}
$$

•  $\nu = 1.5$  corresponds to the Matérn correlation function with smoothness parameter 1.5 (matern\_3\_2) of the form

$$
C(h) = \left(1 + \frac{h}{\phi}\right) \exp\left\{-\frac{h}{\phi}\right\}
$$

•  $\nu$  = 2.5 corresponds to the Matérn correlation function with smoothness parameter 2.5 (matern\_5\_2) of the form

$$
C(h) = \left\{1 + \frac{h}{\phi} + \frac{1}{3} \left(\frac{h}{\phi}\right)^2\right\} \exp\left\{-\frac{h}{\phi}\right\}
$$

#### Usage

matern(d, range, nu)

#### Arguments

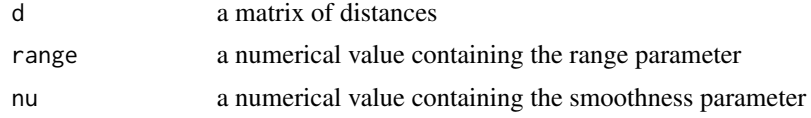

# Value

a numerical matrix

#### Author(s)

Pulong Ma <mpulong@gmail.com>

<span id="page-44-1"></span><span id="page-44-0"></span>

# <span id="page-45-0"></span>See Also

[GPBayes-package,](#page-1-1) [GaSP](#page-12-1), [gp,](#page-19-1) [CH](#page-6-1), [kernel](#page-39-1), [ikernel](#page-37-1)

### powexp *The powered-exponential correlation function*

# Description

This function computes the powered-exponential correlation function given a distance matrix. The powered-exponential correlation function is given by

$$
C(h) = \exp\left\{-\left(\frac{h}{\phi}\right)^{\nu}\right\},\,
$$

where  $\phi$  is the range parameter.  $\nu$  is the smoothness parameter. The case  $\nu = 2$  corresponds to the well-known Gaussian correlation.

# Usage

powexp(d, range, nu)

# Arguments

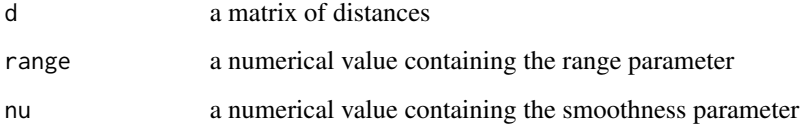

#### Value

a numerical matrix

#### Author(s)

Pulong Ma <mpulong@gmail.com>

# See Also

[kernel](#page-39-1)

<span id="page-46-0"></span>

Print the information an object of the [gp](#page-16-1) class

# Usage

## S4 method for signature 'gp' show(object)

# Arguments

object an object of [gp](#page-16-1) class

# <span id="page-47-0"></span>Index

∗ GaSP gp-class, [20](#page-19-0) ∗ package GPBayes-package, [2](#page-1-0) BesselK, [5](#page-4-0) beta, *[15](#page-14-0)*, *[28](#page-27-0)* cauchy, [6](#page-5-0) CH, [7,](#page-6-0) *[12](#page-11-0)*, *[37](#page-36-0)*, *[40](#page-39-0)*, *[42](#page-41-0)*, *[44](#page-43-0)*, *[46](#page-45-0)* cor.to.par, [8](#page-7-0) deriv\_kernel, [10](#page-9-0) distance, *[10](#page-9-0)*, [12](#page-11-0) formula, *[13](#page-12-0)*, *[18](#page-17-0)*, *[20](#page-19-0)*, *[24](#page-23-0)*, *[34](#page-33-0)* GaSP, *[4](#page-3-0)*, *[7](#page-6-0)*, *[9](#page-8-0)*, *[12](#page-11-0)*, [13,](#page-12-0) *[20](#page-19-0)*, *[23](#page-22-0)*, *[26–](#page-25-0)[28](#page-27-0)*, *[30](#page-29-0)*, *[32,](#page-31-0) [33](#page-32-0)*, *[36](#page-35-0)*, *[40](#page-39-0)*, *[42](#page-41-0)*, *[44](#page-43-0)*, *[46](#page-45-0)* gp, *[7](#page-6-0)*, *[13](#page-12-0)*, *[16,](#page-15-0) [17](#page-16-0)*, [17,](#page-16-0) *[20](#page-19-0)*, *[22](#page-21-0)*, *[24](#page-23-0)*, *[26–](#page-25-0)[28](#page-27-0)*, *[30–](#page-29-0)[33](#page-32-0)*, *[36](#page-35-0)*, *[46,](#page-45-0) [47](#page-46-0)* gp-class, [20](#page-19-0) gp.fisher, [23](#page-22-0) gp.get.mcmc, [26](#page-25-0) gp.mcmc, *[3](#page-2-0)*, *[13](#page-12-0)*, *[15](#page-14-0)*, *[17](#page-16-0)*, *[27](#page-26-0)*, [27,](#page-26-0) *[32,](#page-31-0) [33](#page-32-0)* gp.model.adequacy, *[3](#page-2-0)*, [29](#page-28-0) gp.optim, *[3](#page-2-0)*, *[13](#page-12-0)*, *[17](#page-16-0)*, *[28](#page-27-0)*, [31,](#page-30-0) *[33](#page-32-0)*, *[44](#page-43-0)* gp.predict, *[3](#page-2-0)*, *[13](#page-12-0)*, *[17](#page-16-0)*, [32](#page-31-0) gp.sim, *[3](#page-2-0)*, [34](#page-33-0) GPBayes-package, [2,](#page-1-0) *[7](#page-6-0)*, *[9](#page-8-0)*, *[12](#page-11-0)*, *[20](#page-19-0)*, *[23](#page-22-0)*, *[26–](#page-25-0)[28](#page-27-0)*, *[30](#page-29-0)*, *[32,](#page-31-0) [33](#page-32-0)*, *[36](#page-35-0)*, *[40](#page-39-0)*, *[42](#page-41-0)*, *[44](#page-43-0)*, *[46](#page-45-0)* HypergU, [37](#page-36-0) ikernel, *[3](#page-2-0)*, *[7](#page-6-0)*, *[9](#page-8-0)*, *[26](#page-25-0)*, *[38](#page-37-0)*, [38,](#page-37-0) *[42](#page-41-0)*, *[46](#page-45-0)* kernel, *[3](#page-2-0)*, *[6,](#page-5-0) [7](#page-6-0)*, *[9](#page-8-0)*, *[12](#page-11-0)*, *[26](#page-25-0)*, *[40](#page-39-0)*, [40,](#page-39-0) *[46](#page-45-0)* loglik, [42](#page-41-0)

matern, *[5](#page-4-0)*, *[7](#page-6-0)*, *[12](#page-11-0)*, *[40](#page-39-0)*, *[42](#page-41-0)*, *[44](#page-43-0)*, [45](#page-44-0)

optim, *[16](#page-15-0)*, *[31](#page-30-0)*, *[43](#page-42-0)*

powexp, [46](#page-45-0)

show,gp-method, [47](#page-46-0) show,gp-methods *(*show,gp-method*)*, [47](#page-46-0)

uniroot, *[8,](#page-7-0) [9](#page-8-0)*